# Manual > Creation, Saving, Payment of Taxes & Filing of Form GSTR-3B Return

### How can I create, save, pay taxes and file Form GSTR-3B return?

Form GSTR-3B is a simplified summary return and the purpose of the return is for taxpayers to declare their summary GST liabilities for a particular tax period and discharge these liabilities. A normal taxpayer is required to file Form GSTR-3B returns for every tax period.

### Note:

- Taxpayer has to file Form GSTR-3B even if there is no business activity. (Nil Return).
- Amendment of Form GSTR-3B is not allowed.
- For the taxpayers who have opted to file Form GSTR-1 on monthly frequency, the system generated GSTR-3B will be generated and will be available on their GSTR-3B dashboard page after Form GSTR-1 has been filed by them. This facility at present, has been enabled only for those taxpayers who have opted to file Form GSTR-1 at monthly frequency.

To create, save, pay taxes and file Form GSTR-3B return, perform the following steps:

- 1. Login and Navigate to Form GSTR-3B Monthly Return page
- 2. Enter Details in Section 3.1 Tax on outward and reverse charge inward supplies
- 3. Enter Details in Section 3.2 Inter-state supplies
- 4. Enter ITC Details in Section 4. Eligible ITC
- 5. Enter Details in Section 5. Exempt, nil and Non GST inward supplies
- 6. Enter Details in Section 5.1 Interest and Late Fee
- 7. Preview Draft Form GSTR-3B
- 8. Enter Payment Details in Section 6.1 Payment of Tax
- 9. Create Challan
- 10. File Form GSTR-3B
- 11. Download Filed Return
- 12. View Return Status

### Login and Navigate to Form GSTR-3B – Monthly Return page

1. Access the **www.gst.gov.in** URL. The GST Home page is displayed. Login to the GST Portal with valid credentials. Click the **Services > Returns > Returns Dashboard** command.

| Dashboard       | Services • | Notific | ations & Circula | rs 🗸 | Acts & Rules 👻 |
|-----------------|------------|---------|------------------|------|----------------|
| Registration    | Ledgers    | Returns | Payments         | User | Services       |
| Returns Dashbo  | bard       |         |                  |      | View           |
| Track Return St | atus       |         |                  |      |                |

2. The **File Returns** page is displayed. Select the **Financial Year** & **Return Filing Period** (Month) for which you want to file the return from the drop-down list. Click the **SEARCH** button.

| File Returns     |   |                       |               |                    |                   |                   |                          |
|------------------|---|-----------------------|---------------|--------------------|-------------------|-------------------|--------------------------|
|                  |   |                       | Nil return fo | or GSTR-1, GSTR-3B | and CMP-08 can no | ow be filed throu | igh SMS.                 |
|                  |   |                       |               |                    |                   | • Inc             | dicates Mandatory Fields |
| Financial Year • |   | Return Filing Period• |               |                    |                   |                   |                          |
| 2020-21          | ~ | June                  | ~             | SEARCH             |                   |                   |                          |
|                  |   |                       |               |                    |                   |                   |                          |
|                  |   |                       |               |                    |                   |                   |                          |

3. The **File Returns** page is displayed. This page displays the due date of filing the returns, which the taxpayer is required to file using separate tiles.

In the Form GSTR3B tile, click the **PREPARE ONLINE** button.

| Details of outward supplies of goods<br>or services<br>GSTR1 | Auto Drafted details (For view only)<br>GSTR2A | Auto - drafted ITC Statement<br>GSTR2B |  |  |
|--------------------------------------------------------------|------------------------------------------------|----------------------------------------|--|--|
| Status- Filed<br>VIEW DOWNLOAD                               | VIEW DOWNLOAD                                  | VIEW DOWNLOAD                          |  |  |
| Monthly Return<br>GSTR-3B                                    |                                                |                                        |  |  |
| Due Date - 20/08/2020                                        |                                                |                                        |  |  |
| PREPARE ONLINE PREPARE OFFLINE                               |                                                |                                        |  |  |

4. A list of questions are displayed. You need to answer all the questions to show the relevant sections applicable to you. Click the **NEXT** button. Based on your answers, relevant tables of Form GSTR-3B will be visible. You may go back to previous screen by clicking on **BACK** button.

### To file Nil return:

Nil return can be filed by you if you have not made any outward supply (commonly known as sale) and have NOT received (commonly known as purchase) any goods/ services and do not have any tax liability. **Note**: Below screen will appear if you have opted to file Form GSTR-1 on Quarterly basis

- 1. Select **Yes** for option A. Click the **NEXT** button.
- 2. Preview Draft GSTR-3B
- 3. File GSTR-3B
- 4. Download Filed Return

Status - Not Filed Due Date - 20/01/2018

### Please answer the following questions to enable us to show relevant sections

|                                                                                                    |            | <ul> <li>Indicates Mandatory Fields</li> </ul>                  |
|----------------------------------------------------------------------------------------------------|------------|-----------------------------------------------------------------|
| A. Do you want to file Nil return?•<br><b>Note:</b> Nil return can be filed by you if you have not made any outward supply (commonly known as sale)<br>AND have NOT received (commonly known as purchase) any goods/services AND do not have any tax<br>liability. | 🔵 Yes 🍥 NO | Help<br>Based on your<br>answers, relevant<br>tables of GSTR-3B |
| B. Have you made any supply of goods/services (including nil rated, exempt and non-GST supplies) or received any supplies liable to reverse charge during this tax period? (Table 3.1)•                                                                            | 💽 Yes 📄 NO | will be visible on<br>the next page. You<br>may go back to      |
| C. Have you made any inter-state supplies to unregistered persons, composition taxable persons or UIN holders? (Table 3.2) $^{\bullet}$                                                                                                    | 💽 Yes 📄 NO | previous screen by<br>clicking on Back<br>button.               |
| D. Do you have any claim/reversal of Input tax credit(ITC) on purchase of goods or receipt of services ? (Table 4) $^{\bullet}$                                                                                                    | • Yes NO   |                                                                 |
| E. Have you received any nil rated, exempt or non-GST supplies during this tax period? (Table 5)•                                                                                                    | 💿 Yes 📄 NO |                                                                 |
| F. Do you have any interest or late fee (including carry forward late-fee) liability? (Table 5.1)•                                                                                                    | 💿 Yes 🛑 NO |                                                                 |
| G. Do you have any tax liability due to GST TRAN-1?(System-populated) (Table 6)•                                                                                                    | 🔵 Yes 🍥 NO |                                                                 |
| E                                                                                                    | BACK NEXT  | I                                                               |

### 5. The Form GSTR-3B – Monthly Return page is displayed.

Note: Based on the selection made in previous page, applicable tiles will be visible to you for providing the details.

| Dashboard > Returns > (                                                                                               | GSTR-3B                                                                                                    |                                                                                  |                                           |                                                                | 🛛 English                              |
|----------------------------------------------------------------------------------------------------|----------------------------------------------------------------------------------------------------|----------------------------------------------------------------------------------|-------------------------------------------|----------------------------------------------------------------|----------------------------------------|
| GSTR-3B - Monthly                                                                                                    | Return                                                                                                    |                                                                                  |                                           | Facilitation                                                   | n in filing GSTR-3B                    |
| GSTIN - 07ACQPG443<br>FY - 2020-21                                                                                    |                                                                                                    | me - Digix 23<br>eriod - July                                                    | Status - Not Filed<br>Due Date - 20/08/20 | 20                                                             |                                        |
|                                                                                                    |                                                                                                    |                                                                                  | Help                                      |                                                                |                                        |
| relating to a tile, you w                                                                                             |                                                                                                    | jures on the tiles. You can                                                      |                                           | elevant details. Once you hav<br>Ig on Preview button. You car |                                        |
| Click here for system ge                                                                                              | nerated summary status fo                                                                                                    | r GSTR-3B.                                                                       |                                           |                                                                | Help Manual                            |
| 3.1 Tax on outwa<br>charge inward su                                                                                  |                                                                                                    | 3.2 Inter-state                                                                  | supplies                                  | 4. Eligible ITC                                                |                                        |
| Integrated Tax<br>₹2,626.00<br>State/UT Tax<br>₹0.00                                                                  | Central Tax<br>₹0.00<br>CESS<br>₹25.00                                                                                                    | Taxable Value<br>₹0.00                                                           | Integrated Tax<br>₹0.00                   | Integrated Tax<br>₹2,500.00<br>State/UT Tax<br>₹0.00           | Central Tax<br>₹0.00<br>CESS<br>₹22.00 |
| 5. Exempt, nil and<br>supplies                                                                                        | d Non GST inward                                                                                                    | 5.1 Interest and                                                                 | l Late fee                                |                                                                |                                        |
| Inter-state supplies<br>₹0.00                                                                                         | Intra-state supplies<br>₹0.00                                                                                                    | Integrated Tax<br>₹0.00<br>State/UT Tax<br>₹0.00                                 | Central Tax<br>₹0.00<br>CESS<br>₹0.00     |                                                                |                                        |
|                                                                                                    |                                                                                                    | -                                                                                |                                           |                                                                |                                        |
|                                                                                                    |                                                                                                    | Impor                                                                            | tant Message                              |                                                                |                                        |
| <ul> <li>Please click on 'S</li> <li>You may downlo</li> <li>Click on 'Proceed</li> <li>In case of insuffi</li> </ul> | he relevant tables, please f<br>Save GSTR3B' on the summ<br>ad and preview/save the di<br>d to payment' to offset your<br>icient cash balance to set o<br>liabilities, GSTR-3B can be | nary page.<br>raft GSTR-3B.<br>r liabilities.<br>ff the liabilities, challan cro | eation facility has been prov             | vided on the same screen.                                      |                                        |
| ſ                                                                                                    | BACK SYSTEM GE                                                                                                    | NERATED GSTR-3B                                                                  | SAVE GSTR3B PRE                           | VIEW DRAFT GSTR-3B                                             | PROCEED TO PAYMENT                     |

### Note:

- You can click the **SYSTEM GENERATED GSTR-3B** to view system-computed details from Form GSTR-1 in Form GSTR-3B. For the taxpayers who have opted to file Form GSTR-1 on monthly frequency, the system generated GSTR-3B will be generated in a few minutes and be available on the GSTR-3B dashboard page, provided Form GSTR-1 has been filed for that particular tax period.
- Values mentioned in the system generated PDF for Form GSTR-3B is not final. This PDF has been provided for assistance to taxpayers. The values must be verified by the taxpayer before filing Form GSTR-3B.
- This facility is available only for monthly filers. It will be made available for quarterly Form GSTR-1 filers in due course of time.

### Form GSTR-3B System generated summary

[This summary has been generated on the basis of your FORM GSTR-1 and GSTR-2B (auto-drafted ITC statement). These values auto-populated below may be used to fill in relevant tables in FORM GSTR-3B. This summary is generated for information and guidance purposes only. Please enter correct values, after due verification.]

| Financial year | 2020-21 |
|----------------|---------|
| Tax period     | July    |

| 1 |     | GSTIN                               | 07ACQPG4437PHZJ |
|---|-----|-------------------------------------|-----------------|
| 2 | (a) | Legal name of the registered person | Digix 23        |
|   | (b) | Trade name, if any                  | GSTN            |
|   | (c) | GSTR-1 filing date                  | 18/11/2020      |
|   | (d) | GSTR-2B generation date             | 11/12/2020      |
|   | (e) | GSTR-3B Summary Generation date     | 11/12/2020      |

Section I: Auto-populated details of Table 3.1,3.2 and 4 of FORM GSTR-3B Taxpayers may use this data to file their FORM GSTR-3B

(Amount in ₹ for all tables)

#### A. Table 3.1 of FORM GSTR-3B : Details of Outward supplies and inward supplies liable to reverse charge

| Nature of supplies                                                                | Total taxable<br>value | Integrated tax | Central Tax | State/UT Tax | Cess  |
|-----------------------------------------------------------------------------------|------------------------|----------------|-------------|--------------|-------|
| (a)Outward taxable supplies (other<br>than zero rated, nil rated and<br>exempted) | 12,000.00              | 900.00         | 0.00        | 0.00         | 12.00 |
| (b)Outward taxable supplies (zero<br>rated)                                       | 23,000.00              | 1,725.00       |             |              | 12.00 |
| (c)Other outward supplies (Nil rated,<br>exempted)                                | 0.00                   |                |             |              |       |
| (d)Inward supplies(liable to reverse<br>charge)                                   | 56,000.00              | 700.00         | 690.00      | 690.00       | 58.00 |
| (e)Non-GST outward supplies                                                       | 0.00                   |                |             |              |       |

### B. Table 3.2 of FORM GSTR-3B : Of the supplies shown in 3.1(a) above, details of inter-state supplies made to unregistered persons, composition taxable persons and UIN holders

| Nature of supplies                           | Place of supply<br>(State/UT) | Total taxable value | Amount of Integrated tax |
|----------------------------------------------|-------------------------------|---------------------|--------------------------|
| Supplies made to Unregistered persons        | Haryana                       | 12,000.00           | 900.00                   |
| Supplies made to Composition taxable persons |                               | 0.00                | 0.00                     |
| Supplies made to UIN holders                 |                               | 0.00                | 0.00                     |

#### C. Table 4 of FORM GSTR-3B : Eligible ITC

| Details                                                                  | Integrated tax | Central Tax | State/UT Tax | Cess  |
|--------------------------------------------------------------------------|----------------|-------------|--------------|-------|
| (A) ITC Available (whether in full or part)                              |                |             |              |       |
| (1) Import of goods                                                      | 0.00           |             |              | 0.00  |
| (2) Import of services                                                   |                |             |              |       |
| (3) Inward supplies liable to reverse<br>charge (other than 1 & 2 above) | 700.00         | 0.00        | 0.00         | 22.00 |
| (4) Inward supplies from ISD                                             | 0.00           | 0.00        | 0.00         | 0.00  |
| (5) All other ITC                                                        | 1,800.00       | 0.00        | 0.00         | 22.00 |
| (B) ITC Reversed                                                         |                |             |              |       |

[1]

### System Generated FORM GSTR-3B

For Information and Guidance Purposes Only

| Details                                | Integrated tax | Central Tax | State/UT Tax | Cess   |
|----------------------------------------|----------------|-------------|--------------|--------|
| (1) As per rules 42 & 43 of CGST Rules |                |             |              |        |
| (2) Others                             | 1,660.00       | 862.50      | 862.50       | 115.00 |
| (C) Net ITC Available (A)-(B)          | 840.00         | -862.50     | -862.50      | -71.00 |
| (b) In all all the PEA                 |                |             |              |        |

| (D) Ineligible ITC       |  |  |  |
|--------------------------|--|--|--|
| (1) As per section 17(5) |  |  |  |
| (2) Others               |  |  |  |

# Section II : Detailed breakup of values in Table 3.1 and 3.2 of FORM GSTR-3B Taxpayers may use this data for reconciliation of details auto-populated in Section I above and values filed by them in their FORM GSTR-1 or reflected in FORM GSTR-2B

| A. Brea | k up of Table 3.1 (a) of GSTR-3B                                                                                                    |                        |                |             |              | [TOP] |
|---------|----------------------------------------------------------------------------------------------------|------------------------|----------------|-------------|--------------|-------|
|         | Table in GSTR-1                                                                                                    | Total taxable<br>value | Integrated tax | Central Tax | State/UT Tax | Cess  |
| 4A      | Taxable outward supplies<br>made to registered persons<br>(other than zero rated<br>supplies)                                                      | 0.00                   | 0.00           | 0.00        | 0.00         | 0.00  |
| 4B      | Outward supplies made to<br>registered persons attracting<br>tax on reverse charge                                                                 | 0.00                   |                |             |              |       |
| 4C      | Taxable outward supplies<br>made through e-commerce<br>operator attracting TCS                                                                     | 0.00                   | 0.00           | 0.00        | 0.00         | 0.00  |
| 5A      | Taxable outward inter-state<br>supplies made to un-<br>registered persons (where<br>invoice value is more than Rs.<br>2.5 lakhs)                   | 12,000.00              | 900.00         | )           |              | 12.00 |
| 5B      | Taxable outward inter-state<br>supplies made through e-<br>commerce operator attracting<br>TCS (where invoice value is<br>more than Rs. 2.5 lakhs) | 0.00                   | 0.00           |             |              | 0.00  |
| 6C      | Deemed exports                                                                                                    | 0.00                   | 0.00           | 0.00        | 0.00         | 0.00  |
| 7A_1    | Taxable outward intra-state<br>supplies made to un-<br>registered persons                                                                          | 0.00                   |                | 0.00        | 0.00         | 0.00  |
| 7B_1    | Taxable outward inter-state<br>supplies made to un-<br>registered persons (where<br>invoice value is upto Rs. 2.5<br>lakhs)                        | 0.00                   | 0.00           |             |              | 0.00  |
| 9A      | Amendments made to<br>invoices declared in previous<br>tax periods in Tables-4, 5 and<br>6C                                                        | 0.00                   | 0.00           | 0.00        | 0.00         | 0.00  |
| 9B      | Credit/Debit Notes pertaining<br>to invoices declared in<br>Tables-4, 5 and 6C                                                                     | 0.00                   | 0.00           | 0.00        | 0.00         | 0.00  |
| 90      | Amendments to Credit/Debit<br>Notes pertaining to invoices<br>declared in Tables-4, 5 and 6C                                                       | 0.00                   | 0.00           | 0.00        | 0.00         | 0.00  |
| 10A     | Amendment to taxable<br>outward intra-state supplies<br>made to unregistered persons<br>declared in Table-7 in<br>previous tax periods             | 0.00                   |                | 0.00        | 0.00         | 0.00  |
| 10B     | Amendment to taxable<br>outward inter-state supplies                                                                                               | 0.00                   | 0.00           |             |              | 0.00  |

[2]

System Generated FORM GSTR-3B

For Information and Guidance Purposes Only

|         | Table in GSTR-1                                                                | Total taxable<br>value | Integrated tax | Central Tax | State/UT Tax | Cess |
|---------|--------------------------------------------------------------------------------|------------------------|----------------|-------------|--------------|------|
|         | made to unregistered persons<br>declared in Table-7 in<br>previous tax periods |                        |                |             |              |      |
| 11_I_A1 | Advance amount received in the tax period - Intra-state                        | 0.00                   |                | 0.00        | 0.00         | 0.00 |
| 11_I_A2 | Advance amount received in the tax period - Inter-state                        | 0.00                   | 0.00           |             |              | 0.00 |

|         | previous tax periods                                                                                                    | 12,000.00 | 900.00 | 0.00 | 0.00 | 12.00 |
|---------|----------------------------------------------------------------------------------------------------|-----------|--------|------|------|-------|
| 11_1    | Amendments to information<br>regarding advances in                                                                                   | 0.00      | 0.00   | 0.00 | 0.00 | 0.00  |
| 11_I_B2 | Advance amount received in<br>earlier tax period and<br>adjusted against supplies<br>being shown in this tax period<br>- Inter-state | 0.00      | 0.00   | 4    | 0    | 0.00  |
| 11_L_B1 | Advance amount received in<br>earlier tax period and<br>adjusted against supplies<br>being shown in this tax period<br>- Intra-state | 0.00      |        | 0.00 | 0.00 | 0.00  |

### B. Break up of Table 3.1 (b) of GSTR-3B

[TOP]

[TOP]

[TOP]

[TOP]

[TOP]

| D. DI | b. bleak up of rable 3.1 (b) of 631K-3b                                               |                        |                |             |              |       |  |  |
|-------|---------------------------------------------------------------------------------------|------------------------|----------------|-------------|--------------|-------|--|--|
|       | Table in GSTR-1                                                                       | Total taxable<br>value | Integrated tax | Central Tax | State/UT Tax | Cess  |  |  |
| 6A    | Exports                                                                               | 0.00                   | 0.00           |             |              | 0.00  |  |  |
| 6B    | Supplies made to SEZ unit or SEZ developer                                            | 23,000.00              | 1,725.00       |             |              | 12.00 |  |  |
| 9A    | Amendments made to invoices declared in previous tax periods in Table-6A, 6B          | 0.00                   | 0.00           |             |              | 0.00  |  |  |
| 9B    | Credit/Debit Notes pertaining to invoices<br>declared in Table-6A,6B                  | 0.00                   | 0.00           |             |              | 0.00  |  |  |
| 9C    | Amendments to Credit/Debit Notes<br>pertaining to invoices declared in<br>Table-6A,6B | 0.00                   | 0.00           |             |              | 0.00  |  |  |
|       | Total                                                                                 | 23,000.00              | 1,725.00       |             |              | 12.00 |  |  |

#### C. Break up of Table 3.1 (c) of GSTR-3B

|   | Table in GSTR-1                                   | Total taxable<br>value | Integrated tax | Central Tax | State/UT Tax | Cess |
|---|---------------------------------------------------|------------------------|----------------|-------------|--------------|------|
| 8 | Nil rated and exempted supplies (columns 2 and 3) | 0.00                   |                |             |              |      |

### D. Break up of Table 3.1 (d) of GSTR-3B

|                  | Table in GSTR-2B                                                 | Total taxable<br>value | Integrated tax | Central Tax | State/UT Tax | Cess  |
|------------------|------------------------------------------------------------------|------------------------|----------------|-------------|--------------|-------|
| 3_Part<br>A_ III | ITC Available - Inward Supplies liable for<br>reverse charge     | 22,000.00              | 700.00         | 0.00        | 0.00         | 22.00 |
| 4_Part<br>A_III  | ITC not available - Inward Supplies liable<br>for reverse charge | 34,000.00              | 0.00           | 690.00      | 690.00       | 36.00 |

### E. Break up of Table 3.1 (e) of GSTR-3B

[3]

# System Generated FORM GSTR-3B For Information and Guidance Purposes Only

|   | Table in GSTR-1                     | Total taxable<br>value | Integrated tax | Central Tax | State/UT Tax | Cess |
|---|-------------------------------------|------------------------|----------------|-------------|--------------|------|
| 8 | Non-GST outward supplies (column 4) | 0.00                   |                |             |              |      |

### F. Break up of Table 3.2 (Supplies made to Unregistered persons)

|      | Table in GSTR-1                                                                                                    | Place of supply (State/UT) | Total taxable value | Amount of Integrated tax |
|------|----------------------------------------------------------------------------------------------------|----------------------------|---------------------|--------------------------|
| 5A   | Taxable outward inter-state<br>supplies made to un-<br>registered persons (where<br>invoice value is more than Rs.<br>2.5 lakhs) | Haryana                    | 12,000.00           | 900.00                   |
| 7B_1 | Taxable outward inter-state                                                                                                    |                            | 0.00                | 0.00                     |

|         | supplies made to un-<br>registered persons (where<br>invoice value is upto Rs. 2.5<br>lakhs)                                                            |      | 0    |
|---------|----------------------------------------------------------------------------------------------------|------|------|
| 9A      | Amendments made to<br>invoices declared in previous<br>tax periods in Table-5A                                                                          | 0.00 | 0.00 |
| 9B      | Credit/Debit Notes pertaining<br>to invoices declared in<br>Table-5A                                                                                    | 0.00 | 0.00 |
| 9C      | Amendments to Credit/Debit<br>Notes pertaining to Credit/<br>Debit notes declared in<br>Table-9B                                                        | 0.00 | 0.00 |
| 10B     | Amendment to taxable<br>outward inter-state supplies<br>made to un-registered<br>persons declared in Table-7 in<br>previous tax periods                 | 0.00 | 0.00 |
| 11_I_A2 | Advance amount received in the tax period - Inter-state                                                                                                 | 0.00 | 0.00 |
| 11_I_B2 | Advance amount received in<br>earlier tax period and<br>adjusted against supplies<br>being shown in this tax period<br>- Inter-state                    | 0.00 | 0.00 |
| 11_1    | Amendments to information<br>regarding advances in<br>previous tax periods and<br>amendments to information<br>regarding adjustment against<br>supplies | 0.00 | 0.00 |

### G. Break up of Table 3.2 (Supplies made to Composition taxable persons)

[TOP]

|    | Table in GSTR-1                                                                               | Place of supply (State/UT) | Total taxable value | Amount of Integrated tax |
|----|-----------------------------------------------------------------------------------------------|----------------------------|---------------------|--------------------------|
| 4A | Taxable outward supplies<br>made to registered persons<br>(other than zero rated<br>supplies) |                            | 0.00                | 0.00                     |
| 4C | Taxable outward supplies<br>made through e-commerce<br>operator attracting TCS                |                            | 0.00                | 0.00                     |
| 9A | Amendments made to<br>invoices declared in previous<br>tax periods in Table-4A, 4C            |                            | 0.00                | 0.00                     |
| 9B | Credit/Debit Notes pertaining<br>to invoices declared in<br>Table-4A,4C                       |                            | 0.00                | 0.00                     |
| 9C | Amendments to Credit/Debit<br>Notes pertaining to invoices                                    |                            | 0.00                | 0.00                     |

[4]

# System Generated FORM GSTR-3B For Information and Guidance Purposes Only

|        | Table in GSTR-1                                                                               | Place of supply (State/UT) | Total taxable value | Amount of Integrated tax |
|--------|-----------------------------------------------------------------------------------------------|----------------------------|---------------------|--------------------------|
|        | declared in Table-9B                                                                          |                            |                     |                          |
| H. Bre | ak up of Table 3.2 (Supplies made                                                             | to UIN holders)            |                     | [TOP]                    |
|        | Table in GSTR-1                                                                               | Place of supply (State/UT) | Total taxable value | Amount of Integrated tax |
| 4A     | Taxable outward supplies<br>made to registered persons<br>(other than zero rated<br>supplies) |                            | 0.00                | 0.00                     |
| 4C     | Taxable outward supplies<br>made through e-commerce<br>operator attracting TCS                |                            | 0.00                | 0.00                     |
| 9A     | Amendments made to<br>invoices declared in previous<br>tax periods in Table-4A, 4C            |                            | 0.00                | 0.00                     |
| 9B     | Credit/Debit Notes pertaining<br>to invoices declared in                                      |                            | 0.00                | 0.00                     |

|    | Table-4A,4C                                                                        |      |      |  |
|----|------------------------------------------------------------------------------------|------|------|--|
| 9C | Amendments to Credit/Debit<br>Notes pertaining to invoices<br>declared in Table-9B | 0.00 | 0.00 |  |

#### Section III : Detailed breakup of values in Table 4 of FORM GSTR-3B Taxpayers may use this data for reconciliation of details auto-populated in Section I above and values reflected in their FORM GSTR-2B

| A. Break up o                               | of Table 4A(1) (ITC Available - Import of goods) |                |             |              | [TOP] |
|---------------------------------------------|--------------------------------------------------|----------------|-------------|--------------|-------|
| Table in GSTR-2B                            |                                                  | Integrated tax | Central Tax | State/UT Tax | Cess  |
| 3_Part A_IV ITC Available - Import of Goods |                                                  | 0.00           |             |              | 0.00  |

### B. Break up of Table 4A(3) (ITC Available - Inward supplies liable to reverse charge (other than 1 & 2 above)) [TOP]

| Table in GSTR-2B |                                                              | Integrated tax | Central Tax | State/UT Tax | Cess  |  |
|------------------|--------------------------------------------------------------|----------------|-------------|--------------|-------|--|
| 3_Part A_III     | ITC Available - Inward Supplies liable for reverse<br>charge | 700.00         | 0.00        | 0.00         | 22.00 |  |

#### C. Break up of Table 4A(4) (ITC Available - Inward Supplies from ISD)

| Table in GSTR-2B                                     |  | Integrated tax | Central Tax | State/UT Tax | Cess |
|------------------------------------------------------|--|----------------|-------------|--------------|------|
| 3_Part A_II ITC Available - Inward Supplies from ISD |  | 0.00           | 0.00        | 0.00         | 0.00 |

#### D. Break up of Table 4A(5) (ITC Available - All other ITC - Supplies from registered persons other than reverse charge)

| Table in GSTR-2B |                                                                                               | Integrated tax | Central Tax | State/UT Tax | Cess  |
|------------------|-----------------------------------------------------------------------------------------------|----------------|-------------|--------------|-------|
| 3_Part A_I       | ITC Available - All other ITC - Supplies from<br>registered persons other than reverse charge | 1,800.00       | 0.00        | 0.00         | 22.00 |

#### E. Break up of Table 4B(2) (ITC Reversed - Others )

| Table in GSTR-2B                                                                                |                            | Integrated tax | Central Tax | State/UT Tax | Cess  |
|-------------------------------------------------------------------------------------------------|----------------------------|----------------|-------------|--------------|-------|
| 3_Part B_I                                                                                      | ITC Available - Others     | 1,660.00       | 0.00        | 0.00         | 90.00 |
| 4_Part B_I                                                                                      | ITC not available - Others | 0.00           | 862.50      | 862.50       | 25.00 |
| 3_Part A ITC reversal due to net negative values in 3_Part<br>A_I,II,III,IV (A,B,C and D above) |                            | 0.00           | 0.00        | 0.00         | 0.00  |

[5]

### System Generated FORM GSTR-3B

[TOP]

[TOP]

[TOP]

For Information and Guidance Purposes Only

#### Instructions:

- 1. Terms Used :
  - a. ITC Input Tax Credit
  - b. SEZ Special Economic Zone
  - c. ISD Input Service Distributor
- 2. System generated summary is a summary of FORM GSTR-3B which will be generated for every registered person based on the following:
  - a. Details of outward supplies as filed by you in FORM GSTR-1 for the period,
  - b. Details of inward supplies liable to reverse charge and input tax credit as per your FORM GSTR-2B generated for the period
- 3. The summary is generated in the following manner:

| GSTR-3B table                                          | GSTR-2B table              | Reference                                                                                                    |
|--------------------------------------------------------|----------------------------|----------------------------------------------------------------------------------------------------|
| 3.1(a, b, c, e) and 3.2<br>Details of Outward supplies | NA                         | This is auto-populated from FORM GSTR-1. Positive values shall be reported in respective tables. Negative values, if any, shall not be considered in the table and system will provide the value as zero. |
|                                                        |                            | Negative values may arise in these tables due to credit notes and<br>downward amendment of outward supplies. Detail break-up in<br>Section II above may be referred in this respect.                      |
| 3.1(d)                                                 | Table 3 Part A Section III | This is auto-populated from FORM GSTR-2B. Positive values shall<br>be reported in respective table. Negative values, if any, shall not be                                                                 |
| Inward supplies liable to<br>reverse charge            | Table 4 Part A Section III | considered in the table and system will provide the value as zero.                                                                                                    |
|                                                        |                            | Negative values may arise in this table due to downward                                                                                                    |

|                                  |                                          | amendment of outward supplies. Detail break-up in Section II above<br>may be referred in this respect.                                                                                                |
|----------------------------------|------------------------------------------|----------------------------------------------------------------------------------------------------|
| 4A (1, 3, 4, 5)<br>ITC Available | Table 3 Part A Section I,<br>II, III, IV | This is auto-populated from FORM GSTR-2B. Positive ITC values<br>shall be reported in respective tables. Negative values, if any, shall<br>not be reported and value shall be reported as zero.       |
|                                  | C                                        | However, such negative values shall be considered as ITC reversal<br>and would be reported in table 4B(2). Detail break-up in Section III<br>above may be referred in this respect.                   |
| 4B(2)                            | Table 3 Part B Section I                 | This is auto-populated from FORM GSTR-2B. This covers the<br>following:                                                                                                    |
| ITC reversed - (2) Others        | Table 4 Part B Section I                 | <ul> <li>Positive values of all credit notes, on which ITC is available. If<br/>this is negative, then credit may be reclaimed subject to<br/>reversal of the same on an earlier instance.</li> </ul> |
|                                  |                                          | b. Positive values of all credit notes, on which ITC is not available.                                                                                                    |
|                                  |                                          | c. In case there are net negative values in ITC available table<br>4A(1,3,4,5), then such negative values shall be considered in<br>this table.                                                       |
|                                  |                                          | Detail break-up in Section III above may be referred in this respect.                                                                                                    |

4. If you have issued invoice and credit note in same month, then both shall be reported separately.

5. In case you have not filed FORM GSTR-1 for the period, system generated summary will display the respective values as 'Not Filed'.

- 6. Similarly, if FORM GSTR-2B is not generated for the period, system generated summary will display the respective values as 'Not Generated'.
- 7. In case net ITC available in table 4C is in negative, then such negative value shall be considered as liability.
- 8. Table 5 and 5.1 of FORM GSTR-3B is not part of this PDF.

There will be several tiles representing Tables to enter relevant details. Click on the tile names to provide requisite details, for the relevant tax period:

<u>3.1 Tax on outward and reverse charge inward supplie</u>s: To provide summary details of outward supplies and inward supplies liable to reverse charge and tax liability thereon.

<u>3.2 Inter-state supplies</u>: To provide details of inter-state supplies made to unregistered persons, composition taxable persons and UIN holders and tax thereon.

<u>4. Eligible ITC</u>: To provide summary details of Eligible ITC claimed, ITC Reversals and Ineligible ITC.

5. Exempt, nil and Non GST inward supplies: To provide summary details of exempt, nil and Non GST inward supplies.

5.1 Interest and Late Fee: To provide summary details of Interest and Late fee payable.

6. Payment of Tax: To provide details of payment of taxes, interest and late fee.

### Enter Details in Section - 3.1 Tax on outward and reverse charge inward supplies

To provide details of outward supplies and inward supplies liable to reverse charge, perform the following steps:

1. Click the 3.1 Tax on outward and reverse charge inward supplies tile.

| 3.1 Tax on outv<br>charge inward s | vard and reverse<br>supplies | 3.2 Inter-state | supplies       | 4. Eligible ITC |         |
|------------------------------------|------------------------------|-----------------|----------------|-----------------|---------|
| Integrated Tax                     | Central Tax                  | Taxable Value   | Integrated Tax | Integrated Tax  | Central |
| ₹0.00                              | ₹0.00                        | ₹0.00           | ₹0.00          | ₹0.00           | ₹0.00   |
| State/UT Tax                       | CESS                         |                 |                | State/UT Tax    | CESS    |
| ₹0.00                              | ₹0.00                        |                 |                | ₹0.00           | ₹0.00   |

2. Click the **OK** button.

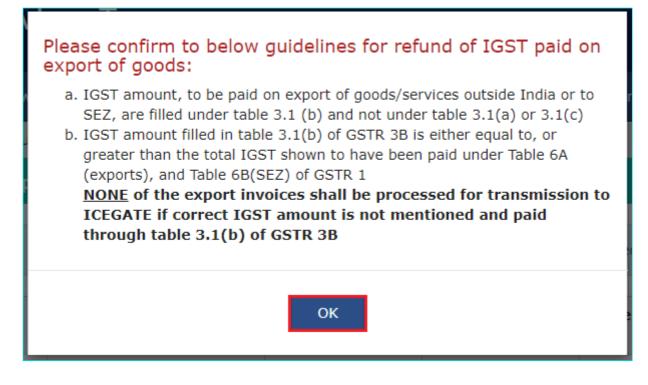

3. Enter the **Total Taxable value**, **Integrated Tax**, **Central Tax**, **State/UT Tax** and **Cess** under respective nature of supplies column. In case of other outward supplies (Nil Rated, exempted) and Non-GST outward supplies, the total taxable value imply the total values of such supplies, excluding taxes.

4. Click the **CONFIRM** button.

Note: Below screenshot will appear if you have opted to file Form GSTR-1 on Quarterly basis.

| aboard > Returns > GSTR3B > Outward and Reverse Charge Inward       Image: Engl         3.1 Details of Outward Supplies and inward supplies liable to reverse charge |                            |                       |                    |                     |          |  |
|----------------------------------------------------------------------------------------------------|----------------------------|-----------------------|--------------------|---------------------|----------|--|
| Nature of Supplies                                                                                                    | Total Taxable<br>value (₹) | Integrated<br>Tax (₹) | Central Tax<br>(₹) | State/UT Tax<br>(₹) | CESS (₹) |  |
| (a) Outward taxable supplies (other than zero rated, nil rated and exempted)                                                                                         | ₹0.00                      | ₹0.00                 | ₹0.00              | ₹0.00               | ₹0.00    |  |
| (b) Outward taxable supplies (zero rated )                                                                                                    | ₹0.00                      | ₹0.00                 |                    |                     | ₹0.00    |  |
| (c) Other outward supplies (Nil rated, exempted)                                                                                                    | ₹0.00                      |                       |                    |                     |          |  |
| (d) Inward supplies (liable to reverse charge)                                                                                                    | ₹0.00                      | ₹0.00                 | ₹0.00              | ₹0.00               | ₹0.00    |  |
| (e) Non-GST outward supplies                                                                                                    | ₹0.00                      |                       |                    |                     |          |  |
|                                                                                                    |                            |                       |                    | CANCEL              | CONFIRM  |  |

**Note**: Below screenshot will appear if you have opted to file Form GSTR-1 on Monthly basis. Details of Table 3.1(a), (b), (c) and (e) are auto-drafted from GSTR-1.

| <b>ð</b> Table 3.1(a), (b) (c) and (e) are                                      | auto-drafted based on values | provided in GSTR-1. T | able 3.1(d) is not auto  | o-drafted based on GSTR   | -1. X          |
|---------------------------------------------------------------------------------|------------------------------|-----------------------|--------------------------|---------------------------|----------------|
| <b>Note :</b> The information entered by declared by you in your FORM GST       |                              |                       | e liability has been con | nputed on the basis of th | ne information |
| Nature of Supplies                                                              | Total Taxable value (₹)      | Integrated Tax<br>(₹) | Central Tax (₹)          | State/UT Tax (₹)          | CESS (₹)       |
| a) Outward taxable supplies<br>other than zero rated, nil<br>ated and exempted) | 1,234.18                     | 18.51                 | 0.00                     | 0.00                      | 10.00          |
| b) Outward taxable supplies<br>zero rated )                                     | 23.00                        | 0.00                  |                          | [                         | 0.00           |
| c) Other outward supplies<br>Nil rated, exempted)                               | 0.00                         |                       |                          |                           |                |
| d) Inward supplies (liable to<br>everse charge)                                 | 0.00                         | 0.00                  | 0.00                     | 0.00                      | 0.00           |
| e) Non-GST outward<br>upplies                                                   | 0.00                         |                       |                          |                           |                |
|                                                                                 |                              |                       |                          | CANCEL                    | CONFIRM        |

**Note**: If the data entered by you is in variance with the auto-populated data, then such fields will be highlighted in red color.

Below screenshot is added for your reference.

| Note : The information entered by declared by you in your FORM GST                 |                         | and the second second second second second second second second second second second second second second second | e liability has been cor | nputed on the basis of | the information |
|------------------------------------------------------------------------------------|-------------------------|----------------------------------------------------------------------------------------------------|--------------------------|------------------------|-----------------|
| Nature of Supplies                                                                 | Total Taxable value (₹) | Integrated Tax<br>(₹)                                                                                            | Central Tax (₹)          | State/UT Tax (₹)       | CESS (₹)        |
| (a) Outward taxable supplies<br>(other than zero rated, nil<br>rated and exempted) | 13,333.00               | 23.00                                                                                                    | 1.00                     | 1.00                   | 110.00          |
| (b) Outward taxable supplies<br>(zero rated )                                      | 500.00                  | 1.00<br>Your amount : ₹500.00 System                                                                             | announted 70 00          |                        | 1.00            |
| (c) Other outward supplies<br>(Nil rated, exempted)                                | 1.00                    | our amount : 300.00 System                                                                                       | Computed R0.00           |                        |                 |
| (d) Inward supplies (liable to reverse charge)                                     | 0.00                    | 0.00                                                                                                    | 0.00                     | 0.00                   | 0.00            |
| (e) Non-GST outward<br>supplies                                                    | 1.00                    |                                                                                                    |                          |                        |                 |

| 3.1 Tax on outward and reverse charge inward supplies |             |  |  |  |
|-------------------------------------------------------|-------------|--|--|--|
| Integrated Tax                                        | Central Tax |  |  |  |
| ₹18.51                                                | ₹0.00       |  |  |  |
| State/UT Tax                                          | CESS        |  |  |  |
| ₹0.00                                                 | ₹10.00      |  |  |  |
|                                                       |             |  |  |  |
|                                                       |             |  |  |  |

You will be directed to the Form GSTR-3B landing page and the **3.1 Tax on outward and reverse charge inward supplies** tile in Form GSTR-3B will reflect the added data in a summary form. The taxpayer is advised to click on **SAVE GSTR3B** button at the bottom to save the data in the GST system, if he wants to exit at this stage and come back later to complete the filing.

Note: Below screenshot will appear if you have opted to file Form GSTR-1 on Quarterly basis.

| 3.1 Tax on outv<br>charge inward s | vard and reverse<br>supplies | 3.2 Inter-state | supplies       | 4. Eligible ITC |           |
|------------------------------------|------------------------------|-----------------|----------------|-----------------|-----------|
| Integrated Tax                     | Central Tax                  | Taxable Value   | Integrated Tax | Integrated Tax  | Central T |
| 1,000.00                           | ₹1,000.00                    | ₹0.00           | ₹0.00          | ₹0.00           | ₹0.00     |
| State/UT Tax                       | CESS                         |                 |                | State/UT Tax    | CESS      |
| ₹1,000.00                          | ₹0.00                        |                 |                | ₹0.00           | ₹0.00     |

### Enter Details in Section - 3.2 Inter-state supplies

To provide details of inter-State supplies made to unregistered persons, composition taxable persons and UIN holders and taxes thereon, perform the following steps:

1. Click the 3.2 Inter-State supplies tile.

| 3.1 Tax on outw<br>charge inward s | vard and reverse<br>supplies | 3.2 Inter-state | supplies       | 4. Eligible I1 | Ċ           |
|------------------------------------|------------------------------|-----------------|----------------|----------------|-------------|
| Integrated Tax                     | Central Tax                  | Taxable Value   | Integrated Tax | Integrated Tax | Central Tax |
| ₹1,000.00                          | ₹1,000.00                    | ₹0.00           | ₹0.00          | ₹0.00          | ₹0.00       |
| State/UT Tax                       | CESS                         |                 |                | State/UT Tax   | CESS        |
| ₹1,000.00                          | ₹0.00                        |                 |                | ₹0.00          | ₹0.00       |

### Supplies made to Unregistered Persons

2. In the section Supplies made to Unregistered Persons, from the **Place of Supply (State/UT)** drop-down list, select the place of supply.

3. In the Total Taxable Value field, enter the total taxable value for each State/UT.

4. In the **Amount of Integrated Tax** field, enter the amount of integrated tax. Please ensure that the integrated tax amount provided here do not exceed the integrated tax liability declared at (a) row in Table-3.1. Only integrated tax amount has to be declared, cess amount is not required to be mentioned.

5. Click the **ADD** button to provide details of such supplies for another State. Delete the row if nothing is to be reported after clicking ADD button.

**Note**: Select the checkbox and click the **REMOVE** button to remove the data added. The system will accept only one entry for each place of supply. The details of tax paid on exports may not be entered here.

|            | urns> GSTR3B> Inter-state Supplies  | -state supplies made to | o unregistered persor | Ins, composition taxable |
|------------|-------------------------------------|-------------------------|-----------------------|--------------------------|
|            | d UIN holders                       |                         |                       |                          |
| Supplies n | nade to Unregistered Persons        |                         |                       |                          |
|            | Place of Supply (State/UT)          | Total Taxable valu      | ue (₹) Amount         | of Integrated Tax (₹)    |
|            | Select                              | •                       | ₹0.00                 | ₹0.00                    |
|            |                                     |                         |                       | ADD REMOVE               |
| Supplies n | nade to Composition Taxable Persons |                         |                       |                          |
| Supplies n | nade to UIN holders                 |                         |                       |                          |
|            |                                     |                         |                       | CANCEL CONFIR            |

### Supplies made to Composition Taxable Persons

2. In the section Supplies made to Composition Taxable Persons , from the **Place of Supply (State/UT)** drop-down list, select the place of supply.

3. In the Total Taxable Value field, enter the total taxable value for each State/UT.

4. In the **Amount of Integrated Tax** field, enter the amount of integrated tax. Please ensure that the integrated tax amount provided here do not exceed the integrated tax liability declared at (a) row in Table-3.1. Only integrated tax amount has to be declared, cess amount is not required to be mentioned.

5. Click the **ADD** button to provide details of such supplies for another State.

**Note**: Select the checkbox and click the **REMOVE** button if you want to remove the data added. The system will accept only one entry for each place of supply. The details of tax paid on exports may not be entered here. The information regarding supplies to composition taxable persons has to be based on the information available with the taxpayer.

| Supplies made | e to Unregistered Persons        |   |                         |                              |
|---------------|----------------------------------|---|-------------------------|------------------------------|
| Supplies made | e to Composition Taxable Persons |   |                         |                              |
|               | Place of Supply (State/UT)       |   | Total Taxable value (₹) | Amount of Integrated Tax (₹) |
|               | Select                           | • | ₹0.00                   | ₹0                           |
|               |                                  |   | 1                       |                              |
|               |                                  |   |                         | ADD REMO                     |

#### Supplies made to UIN holders

2. In the section Supplies made to UIN holders, from the **Place of Supply (State/UT)** drop-down list, select the place of supply.

3. In the Total Taxable Value field, enter the total taxable value for each State/UT.

4. In the **Amount of Integrated Tax** field, enter the amount of integrated tax. Please ensure that the integrated tax amount provided here do not exceed the integrated tax liability declared at (a) row in Table-3.1. Only integrated tax amount has to be declared, cess amount is not required to be mentioned.

5. Click the **ADD** button to provide details of such supplies for another state.

**Note**: Select the checkbox and click the **REMOVE** button to remove the data added. The system will accept only one entry for each place of supply. The details of tax paid on exports may not be entered here. The information regarding supplies to UIN holders has to be based on the information available with the taxpayer.

| <br>to Unregistered Persons        |                         |                              |
|------------------------------------|-------------------------|------------------------------|
| <br>to Composition Taxable Persons |                         |                              |
| Place of Supply (State/UT)         | Total Taxable value (₹) | Amount of Integrated Tax (₹) |
| Select                             | ₹0.00                   | ₹0.00                        |
|                                    |                         | ADD REMOVE                   |

6. Once all details are added, click the **CONFIRM** button.

|          | supplies shown in 3.1 (a), details of inter-sta<br>on taxable person and UIN holders | ate supplies made to unregist | ered persons, Help ?         |
|----------|--------------------------------------------------------------------------------------|-------------------------------|------------------------------|
| GSTR3B d | etails saved successfully.                                                           |                               | ×                            |
|          | nade to Unregistered Persons                                                         |                               | +                            |
|          | nade to UIN holders                                                                  |                               | -                            |
|          | Place of Supply (State/UT)                                                           | Total Taxable value (₹)       | Amount of Integrated Tax (₹) |
|          | Select •                                                                             | ₹0.00                         | ₹0.00                        |
|          |                                                                                      |                               | ADD REMOVE                   |
|          |                                                                                      |                               | CANCEL CONFIRM               |

You will be directed to the Form GSTR-3B landing page and the **3.2 Inter-State supplies** tile in Form GSTR-3B will reflect the total of taxable value and integrated tax as declared in the details table. The taxpayer is advised to click on **SAVE GSTR3B** button at the bottom to save the data in the GST system, if he wants to exit at this stage and come back later to complete the Return filing process.

Note: Below screenshot will appear if you have opted to file Form GSTR-1 on Quarterly basis.

| 3.1 Tax on outv<br>charge inward : | vard and reverse<br>supplies | 3.2 Inter-state | supplies       | 4. Eligible ITC |            |
|------------------------------------|------------------------------|-----------------|----------------|-----------------|------------|
| Integrated Tax                     | Central Tax                  | Taxable Value   | Integrated Tax | Integrated Tax  | Central Ta |
| ₹1,000.00                          | ₹1,000.00                    | ₹50,000.00      | ₹1,000.00      | ₹0.00           | ₹0.00      |
| State/UT Tax                       | CESS                         |                 |                | State/UT Tax    | CESS       |
|                                    |                              |                 |                |                 |            |

### Enter ITC Details in Section - 4. Eligible ITC

To provide details of eligible ITC claimed, perform the following steps:

1. Click the 4. Eligible ITC tile.

| 3.1 Tax on outw<br>charge inward s | vard and reverse<br>supplies | 3.2 Inter-state             | supplies                    | 4. Eligible           | э ITC                    |
|------------------------------------|------------------------------|-----------------------------|-----------------------------|-----------------------|--------------------------|
| Integrated Tax<br>₹1,000.00        | Central Tax<br>₹1,000.00     | Taxable Value<br>₹50,000.00 | Integrated Tax<br>₹1,000.00 | Integrated T<br>₹0.00 | Tax Central Tax<br>₹0.00 |
| State/UT Tax                       | CESS                         |                             |                             | State/UT Ta           |                          |
| ₹1,000.00                          | ₹0.00                        |                             |                             | ₹0.00                 | ₹0.00                    |

2. Enter the **Integrated Tax**, **Central Tax**, **State/UT Tax** and **Cess** values under respective ITC claimed/ ITC reversed/ Ineligible ITC heads.

3. Click the **CONFIRM** button.

Note: Below screenshot will appear if you have opted to file Form GSTR-1 on Quarterly basis.

| Details                                                               | Integrated Tax (₹) | Central Tax (₹) | State/UT Tax (₹) | CESS (₹) |
|-----------------------------------------------------------------------|--------------------|-----------------|------------------|----------|
| (A) ITC Available (whether in full or part)                           |                    |                 |                  |          |
| (1) Import of goods                                                   | ₹0.00              |                 |                  | ₹0.0     |
| (2) Import of services                                                | ₹0.00              |                 |                  | ₹0.00    |
| (3) Inward supplies liable to reverse charge (other than 1 & 2 above) | ₹0.00              | ₹0.00           | ₹0.00            | ₹0.00    |
| (4) Inward supplies from ISD                                          | ₹0.00              | ₹0.00           | ₹0.00            | ₹0.00    |
| (5) All other ITC                                                     | ₹0.00              | ₹0.00           | ₹0.00            | ₹0.00    |
| (B) ITC Reversed                                                      |                    |                 |                  |          |
| (1) As per Rule 42 & 43 of CGST/SGST rules                            | ₹0.00              | ₹0.00           | ₹0.00            | ₹0.00    |
| (2) Others                                                            | ₹0.00              | ₹0.00           | ₹0.00            | ₹0.0     |
| (C) Net ITC Available (A) - (B)                                       | ₹0.00              | ₹0.00           | ₹0.00            | ₹0.00    |
| (D) Ineligible ITC                                                    |                    |                 |                  |          |
| (1) As per section 17(5)                                              | ₹0.00              | ₹0.00           | ₹0.00            | ₹0.00    |
| (2) Others                                                            | ₹0.00              | ₹0.00           | ₹0.00            | ₹0.00    |

**Note**: If the data entered by you is in variance above 10% with the auto-populated data, then such fields will be highlighted in red color. Below screenshot will appear if you have opted to file Form GSTR-1 on Monthly basis.

| Details                                                               | Integrated Tax<br>(₹) | Central Tax (₹)         | State/UT Tax (₹) | CESS (₹)  |
|-----------------------------------------------------------------------|-----------------------|-------------------------|------------------|-----------|
| (A) ITC Available (whether in full or part)                           |                       |                         |                  |           |
| (1) Import of goods                                                   | 0.00                  |                         |                  | 0.00      |
| (2) Import of services                                                | 0.00                  |                         |                  | 0.00      |
| (3) Inward supplies liable to reverse charge (other than 1 & 2 above) | 771.00                | 0.00                    | 0.00             | 22.00     |
| (4) Inward supplies from ISD                                          | Your                  | amount:₹771.00 System c | omputed :₹700.00 | 0.00      |
|                                                                       |                       |                         |                  |           |
| (5) All other ITC                                                     | 1,880.00              | 0.00                    | 0.00             | 15.00     |
| (B) ITC Reversed                                                      |                       |                         |                  |           |
| (1) As per Rule 42 & 43 of CGST/SGST rules                            | 0.00                  | 0.00                    | 0.00             | 0.00      |
| (2) Others                                                            | 16,645.00             | 8,447.00                | 8,440.00         | 9,124.00  |
| (C) Net ITC Available (A) - (B)                                       | -13,994.00            | -8,447.00               | -8,440.00        | -9,087.00 |
| (D) Ineligible ITC                                                    |                       |                         |                  |           |
| (1) As per section 17(5)                                              | 0.00                  | 0.00                    | 0.00             | 0.00      |
| (2) Others                                                            | 0.00                  | 0.00                    | 0.00             | 0.00      |

### 4. Eligible ITC

| Integrated Tax | Central Tax |
|----------------|-------------|
| ₹987.00        | ₹-844.00    |
| State/UT Tax   | CESS        |
| ₹-844.00       | ₹-87.00     |
|                |             |
|                | ₹-87.00     |

You will be directed to the Form GSTR-3B landing page and the **4. Eligible ITC** tile in Form GSTR-3B will reflect the total value of Integrated Tax, Central Tax, State/UT Tax and Cess net ITCs. The taxpayer is advised to click on **SAVE GSTR3B** button at the bottom to save the data in the GST system, if he wants to exit at this stage and come back later to complete the filing.

Note: Below screenshot will appear if you have opted to file Form GSTR-1 on Quarterly basis.

| 3.1 Tax on outv<br>charge inward | vard and reverse<br>supplies | 3.2 Inter-state | supplies       | 4. Eligible ITC |             |
|----------------------------------|------------------------------|-----------------|----------------|-----------------|-------------|
| Integrated Tax                   | Central Tax                  | Taxable Value   | Integrated Tax | Integrated Tax  | Central Tax |
| ₹1,000.00                        | ₹1,000.00                    | ₹50,000.00      | ₹1,000.00      | ₹20,000.00      | ₹0.00       |
| State/UT Tax                     | CESS                         |                 |                | State/UT Tax    | CESS        |
|                                  | ₹0.00                        |                 |                |                 |             |

### Enter Details in Section - 5. Exempt, nil and Non GST inward supplies

To add values of exempt, Nil and Non GST inward supplies, perform the following steps:

1. Click the 5. Exempt, nil and Non GST inward supplies tile.

| 5. Exempt, nil and<br>supplies | l Non GST inward     | 5.1 Interest and      | l Late fee    |
|--------------------------------|----------------------|-----------------------|---------------|
| Inter-state supplies           | Intra-state supplies | Integrated Tax        | Central Tax   |
| ₹0.00                          | ₹0.00                | ₹0.00<br>State/UT Tax | ₹0.00<br>CESS |
|                                |                      | ₹0.00                 | ₹0.00         |

2. Enter the Inter-state and Intra-state supplies under respective Nature of Supplies head.

3. Click the **CONFIRM** button.

| Dashboard > Returns > GSTR3B                                          |                      | 🛛 English            |
|-----------------------------------------------------------------------|----------------------|----------------------|
| 5. Values of exempt, nil-rated and non-GST inward supplies            |                      |                      |
| Nature of Supplies                                                    | Inter-State Supplies | Intra-State Supplies |
| From a supplier under composition scheme, Exempt and Nil rated supply | ₹0.00                | I                    |
| Non GST supply                                                        | ₹0.00                | ₹0.00                |
|                                                                       |                      | CANCEL CONFIRM       |
|                                                                       |                      |                      |

You will be directed to the Form GSTR-3B landing page and the **5. Exempt, nil and Non GST inward supplies** tile in Form GSTR-3B will reflect the total value of Inter-state and Intra-state supplies. The taxpayer is advised to click on **SAVE GSTR3B** button at the bottom to save the data in the GST system, if he wants to exit at this stage and come back later to complete the filing.

Note: Below screenshot will appear if you have opted to file Form GSTR-1 on Quarterly basis.

| 5. Exempt, nil and<br>supplies     | Non GST inward                     | 5.1 Interest and        | l Late fee           |
|------------------------------------|------------------------------------|-------------------------|----------------------|
| Inter-state supplies<br>₹10,000.00 | Intra-state supplies<br>₹10,000.00 | Integrated Tax<br>₹0.00 | Central Tax<br>₹0.00 |
|                                    |                                    | State/UT Tax<br>₹0.00   | CESS<br>₹0.00        |

### Enter Details in Section - 5.1 Interest and Late Fee

To add details of the Interest and Late fee payable, perform the following steps:

1. Click the **5.1 Interest and Late Fee** tile.

2. Select the checkbox for declaration in case you wish to declare any interest liabilities. Enter the Integrated Tax,

**Central Tax**, **State/UT Tax** and **Cess** under Interest and Late fee heads. The late fee would be system computed based on the number of days elapsed after the due date of filing.

3. Click the **CONFIRM** button.

| .1 Interest & late fee payable Help 🕑                                                                                                    |                                                                                                    |                 |                  |                |  |  |  |  |  |
|----------------------------------------------------------------------------------------------------|----------------------------------------------------------------------------------------------------|-----------------|------------------|----------------|--|--|--|--|--|
| <b>0</b> Declare interest p                                                                                                    | • Declare interest payable on tax liabilities on supplies attracting reverse charge as well as other than reverse charge |                 |                  |                |  |  |  |  |  |
| Please select the check box if you wish to declare any Interest liabilities. Please note Interest amounts declared here under respective heads need to be paid in cash in addition to tax liabilities for the month. GSTR 3B can be filed only after complete payment of all liabilities. |                                                                                                    |                 |                  |                |  |  |  |  |  |
| Description                                                                                                    | Integrated Tax (₹)                                                                                                    | Central Tax (₹) | State/UT Tax (₹) | CESS (₹)       |  |  |  |  |  |
| Interest                                                                                                    | 0.00                                                                                                    | 0.00            | 0.00             | 0.00           |  |  |  |  |  |
| Late Fees                                                                                                    |                                                                                                    | 3,950.00        | 3,950.00         |                |  |  |  |  |  |
|                                                                                                    |                                                                                                    |                 |                  | CANCEL CONFIRM |  |  |  |  |  |

You will be directed to the Form GSTR-3B landing page and the **5.1 Interest and Late Fee** tile in Form GSTR-3B total value of Integrated Tax, Central Tax, State/UT Tax and Cess. The taxpayer is advised to click on **SAVE GSTR3B** button at the bottom to save the data in the GST system, if he wants to exit at this stage and come back later to complete the filing. **Note**: Below screenshot will appear if you have opted to file Form GSTR-1 on Quarterly basis.

| 5. Exempt, nil and Non GST inward<br>supplies |                                    | 5.1 Interest and Late fee   |                        |  |
|-----------------------------------------------|------------------------------------|-----------------------------|------------------------|--|
| Inter-state supplies<br>₹10,000.00            | Intra-state supplies<br>₹10,000.00 | Integrated Tax<br>₹1,000.00 | Central Tax<br>₹260.00 |  |
|                                               |                                    | State/UT Tax<br>₹260.00     | CESS<br>₹0.00          |  |

7. Once all details are added, click the **SAVE GSTR3B** button at the bottom of the page to save the Form GSTR-3B details.

#### Help

Please click on a box (tile) and enter relevant details therein. Save and click on the next box to enter relevant details. Once you have filled up the information relating to a tile, you will see gross (summary) figures on the tiles. You can view the preview by clicking on Preview button. You can click on Back button to go to previous screen anytime. Data saved by you will not be deleted.

Help Manual

Click here for system generated summary status for GSTR-3B.

| 3.1 Tax on outwa<br>charge inward su                                                                                 |                                                                                                    | 3.2 Inter-state                                                            | supplies                              |             | 4. Eligible ITC                                      |                                        |
|----------------------------------------------------------------------------------------------------|----------------------------------------------------------------------------------------------------|----------------------------------------------------------------------------|---------------------------------------|-------------|------------------------------------------------------|----------------------------------------|
| Integrated Tax<br>₹2,626.00<br>State/UT Tax<br>₹0.00                                                                 | Central Tax<br>₹0.00<br>CESS<br>₹25.00                                                                                                    | Taxable Value<br>₹0.00                                                     | Integrated Tax<br>₹0.00               |             | Integrated Tax<br>₹2,500.00<br>State/UT Tax<br>₹0.00 | Central Tax<br>₹0.00<br>CESS<br>₹22.00 |
| 5. Exempt, nil and<br>supplies                                                                                       | d Non GST inward                                                                                                    | 5.1 Interest and                                                           | d Late fee                            |             |                                                      |                                        |
| Inter-state supplies<br>₹0.00                                                                                        | Intra-state supplies<br>₹0.00                                                                                                    | Integrated Tax<br>₹0.00<br>State/UT Tax<br>₹0.00                           | Central Tax<br>₹0.00<br>CESS<br>₹0.00 |             |                                                      |                                        |
|                                                                                                    |                                                                                                    | Impor                                                                      | tant Message                          |             |                                                      |                                        |
| <ul> <li>Please click on 's</li> <li>You may downlo</li> <li>Click on 'Proceed</li> <li>In case of insuff</li> </ul> | he relevant tables, please for<br>Save GSTR3B' on the summ<br>ad and preview/save the dr<br>d to payment' to offset your<br>icient cash balance to set of<br>liabilities, GSTR-3B can be f | ary page.<br>aft GSTR-3B.<br>liabilities.<br>f the liabilities, challan cr | eation facility has be                | en provided | on the same screen.                                  |                                        |
|                                                                                                    |                                                                                                    |                                                                            |                                       |             |                                                      |                                        |
|                                                                                                    | BACK SYSTEM GEI                                                                                                    | NERATED GSTR-3B                                                            | SAVE GSTR3B                           | PREVIEW     | / DRAFT GSTR-3B                                      | PROCEED TO PAYMENT                     |

A success message is displayed on the top of the page that the last save request has been processed successfully. The taxpayer is advised to save if he wants to exit after partially entering the data anytime while filing Form GSTR-3B.

### **Preview Draft Form GSTR-3B**

1. Scroll down the page and click the **PREVIEW DRAFT GSTR-3B** button to view the summary page of Form GSTR-3B for your review. This button will download the draft Summary page of your Form GSTR-3B for your review. It is recommended that you download this Summary page and review the entries made in different sections with patience before proceeding with the payment. The PDF file generated would bear watermark of draft as the liabilities are yet to be offset. Click here for system generated summary status for GSTR-3B.

Help Manual

| charge inward s                                                                                             | ard and reverse<br>upplies                                                                                                    | 3.2 Inter-state                                                             | supplies                              | 4. Eligible ITC                                      |                                        |
|----------------------------------------------------------------------------------------------------|----------------------------------------------------------------------------------------------------|-----------------------------------------------------------------------------|---------------------------------------|------------------------------------------------------|----------------------------------------|
| Integrated Tax<br>₹2,626.00<br>State/UT Tax<br>₹0.00                                                        | Central Tax<br>₹0.00<br>CESS<br>₹25.00                                                                                                    | Taxable Value<br>₹0.00                                                      | Integrated Tax<br>₹0.00               | Integrated Tax<br>₹2,500.00<br>State/UT Tax<br>₹0.00 | Central Tax<br>₹0.00<br>CESS<br>₹22.00 |
| 5. Exempt, nil a<br>supplies                                                                                | nd Non GST inward                                                                                                    | 5.1 Interest and                                                            | l Late fee                            |                                                      |                                        |
| Inter-state supplies<br>₹0.00                                                                               | Intra-state supplies<br>₹0.00                                                                                                    | Integrated Tax<br>₹0.00<br>State/UT Tax<br>₹0.00                            | Central Tax<br>₹0.00<br>CESS<br>₹0.00 |                                                      |                                        |
|                                                                                                    |                                                                                                    | Impor                                                                       | tant Message                          |                                                      |                                        |
| <ul> <li>Please click on</li> <li>You may down</li> <li>Click on 'Proce</li> <li>In case of insu</li> </ul> | the relevant tables, please fi<br>'Save GSTR3B' on the summ<br>load and preview/save the dr<br>ed to payment' to offset your<br>fficient cash balance to set o<br>ff liabilities, GSTR-3B can be | ary page.<br>aft GSTR-3B.<br>Habilities.<br>ff the liabilities, challan cre | eation facility has been              | provided on the same screen.                         |                                        |
|                                                                                                    |                                                                                                    |                                                                             |                                       |                                                      |                                        |

### 2. The PDF is displayed.

|                                        | Form GSTR-3B<br>[See rule 61(5)] | Ye<br>Pe | ar 2020-21<br>triod July |
|----------------------------------------|----------------------------------|----------|--------------------------|
| 1. GSTIN                               |                                  |          | 07ACQPG4437PHZJ          |
| 2. Legal name of the registered person | 4                                |          | Digix 23                 |

### 3.1 Tax on outward and reverse charge inward supplies

| Nature of Supplies                                                                                   | Total Tax<br>value | able     | Integrated<br>Tax | Central<br>Tax | State/UT<br>Tax | Cess  |
|----------------------------------------------------------------------------------------------------|--------------------|----------|-------------------|----------------|-----------------|-------|
| <ul> <li>(a) Outward taxable supplies (other than zero rated, nil rated and<br/>exempted)</li> </ul> |                    | 12000.00 | 900.0             | 0.00           | 0.00            | 12.00 |
| (b) Outward taxable supplies (zero rated)                                                            |                    | 23000.00 | 1725.0            | ) -            | -               | 12.00 |
| (c) Other outward supplies (Nil rated, exempted)                                                     |                    | 0.00     | -                 | -              | -               | -     |
| (d) Inward supplies (liable to reverse charge)                                                       |                    | 58000.00 | 1.0               | 0.00           | 0.00            | 1.00  |
| (e) Non-GST outward supplies                                                                         |                    | 0.00     | -                 | -              | -               | -     |

### 3.2 Inter-state supplies

| Nature of Supplies                           | Total Taxable value | Integrated Tax |
|----------------------------------------------|---------------------|----------------|
| Supplies made to Unregistered Persons        | 0.00                | 0.00           |
| Supplies made to Composition Taxable Persons | 0.00                | 0.00           |
| Supplies made to UIN holders                 | 0.00                | 0.00           |

-----

### 4. Eligible ITC

| Details                         | Integrated Tax | Central Tax | State/UT Tax | Cess  |
|---------------------------------|----------------|-------------|--------------|-------|
| (A) ITC Available               | 2500.00        | 0.00        | 0.00         | 22.00 |
| (B) ITC Reversed                | 0.00           | 0.00        | 0.00         | 0.00  |
| (C) Net ITC Available (A) - (B) | 2500.00        | 0.00        | 0.00         | 22.00 |
| (D) Ineligible ITC              | 0.00           | 0.00        | 0.00         | 0.00  |

- 1

### 5. Exempt, nil and Non GST inward supplies

| Nature of Supplies                                                    | Inter-state supplies | Intra-state supplies |
|-----------------------------------------------------------------------|----------------------|----------------------|
| From a supplier under composition scheme, Exempt and Nil rated supply | 0.00                 | 0.00                 |
| Non-GST supply                                                        | 0.00                 | 0.00                 |

### 5.1 Interest and Late fee

| Details  | Integrated Tax | Central Tax | State/UT Tax | Cess |
|----------|----------------|-------------|--------------|------|
| Interest | 0.00           | 0.00        | 0.00         | 0.00 |
| Late fee | -              | 0.00        | 0.00         |      |

### 6.1 Payment of tax

| Description       | Total tax        | Ta                | x paid throu   | ugh ITC         |      | Tax/Cess paid in | Interest paid in | Late fee paid in |
|-------------------|------------------|-------------------|----------------|-----------------|------|------------------|------------------|------------------|
|                   | payable          | Integrated<br>Tax | Central<br>Tax | State/UT<br>Tax | Cess | cash             | cash             | cash             |
| (A) Other tha     | n reverse charge |                   |                |                 |      |                  |                  |                  |
| Integrated<br>Tax | 2625.00          | 0.00              | 0.00           | 0.00            | -    | 0.00             | 0.00             | -                |
| Central Tax       | 0.00             | 0.00              | 0.00           | -               | -    | 0.00             | 0.00             | 0.00             |
| State/UT Tax      | 0.00             | 0.00              | -              | 0.00            | -    | 0.00             | 0.00             | 0.00             |
| Cess              | 24.00            | -                 | -              |                 | 0.00 | 0.00             | 0.00             | -                |
| (B) Reverse c     | harge            |                   |                |                 |      |                  |                  |                  |
| Integrated<br>Tax | 1.00             | -                 |                |                 |      | 0.00             | -                | -                |
| Central Tax       | 0.00             | •                 |                | •               | •    | 0.00             | -                | -                |
| State/UT Tax      | 0.00             |                   |                | •               | -    | 0.00             | -                | -                |
| Cess              | 1.00             |                   | -              |                 | -    | 0.00             | -                | -                |

### Enter Payment Details in Section - 6.1 Payment of Tax

To pay the taxes and offset the liability, perform the following steps:

### 1. Click the **PROCEED TO PAYMENT** button.

| Click here for system ge                                                                                              | nerated summary status for                                                                                                    | GSTR-3B.                                                                  |                                       |                                                      | Help Manual                            |
|----------------------------------------------------------------------------------------------------|----------------------------------------------------------------------------------------------------|---------------------------------------------------------------------------|---------------------------------------|------------------------------------------------------|----------------------------------------|
| 3.1 Tax on outwa<br>charge inward su                                                                                  |                                                                                                    | 3.2 Inter-state                                                           | supplies                              | 4. Eligible ITC                                      |                                        |
| Integrated Tax<br>₹2,626.00<br>State/UT Tax<br>₹0.00                                                                  | Central Tax<br>₹0.00<br>CESS<br>₹25.00                                                                                                    | Taxable Value<br>₹0.00                                                    | Integrated Tax<br>₹0.00               | Integrated Tax<br>₹2,500.00<br>State/UT Tax<br>₹0.00 | Central Tax<br>₹0.00<br>CESS<br>₹22.00 |
| 5. Exempt, nil and<br>supplies                                                                                        | d Non GST inward                                                                                                    | 5.1 Interest and                                                          | l Late fee                            |                                                      |                                        |
| Inter-state supplies<br>₹0.00                                                                                         | Intra-state supplies<br>₹0.00                                                                                                    | Integrated Tax<br>₹0.00<br>State/UT Tax<br>₹0.00                          | Central Tax<br>₹0.00<br>CESS<br>₹0.00 |                                                      |                                        |
|                                                                                                    |                                                                                                    | Import                                                                    | tant Message                          |                                                      |                                        |
| <ul> <li>Please click on 'S</li> <li>You may downlo</li> <li>Click on 'Proceed</li> <li>In case of insuffi</li> </ul> | he relevant tables, please fo<br>Save GSTR3B' on the summa<br>ad and preview/save the dra<br>d to payment' to offset your<br>icient cash balance to set off<br>liabilities, GSTR-3B can be f | ary page.<br>aft GSTR-3B.<br>liabilities.<br>the liabilities, challan cre | ation facility has been pro           | vided on the same screen.                            |                                        |
|                                                                                                    |                                                                                                    |                                                                           |                                       |                                                      |                                        |
|                                                                                                    | BACK SYSTEM GEN                                                                                                    | IERATED GSTR-3B                                                           | SAVE GSTR3B PRI                       | EVIEW DRAFT GSTR-3B                                  | PROCEED TO PAYMENT                     |

**Note**: If the data entered by you is above 10% with the auto-populated data and proceed to payment then below warning message is displayed. Click **PROCEED**.

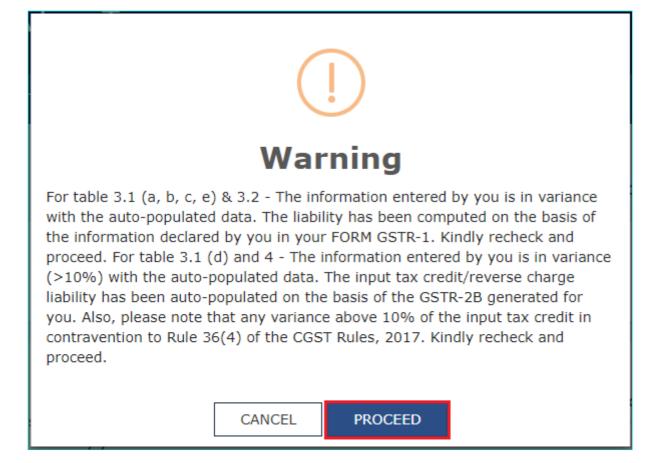

The cash available as on date and ITC available (considering ITC of current tax period) are shown in below table.

| • The cash a | vailable as on date an | d ITC available (consi | dering ITC of current tax | period) are shown in | this table.  |                       |     |
|--------------|------------------------|------------------------|---------------------------|----------------------|--------------|-----------------------|-----|
| Description  |                        |                        | Cash Ledger Balance       |                      |              |                       | Cre |
|              | Integrated Tax<br>(₹)  | Central Tax (₹)        | State/UT Tax (₹)          | CESS (₹)             | Total (₹)    | Integrated Tax<br>(₹) | Ce  |
| Tax          | ₹49,400.00             | ₹50,600.00             | ₹50,600.00                | ₹50,400.00           | ₹2,01,000.00 | ₹94,000.00            |     |
| Interest     | ₹0.00                  | ₹0.00                  | ₹0.00                     | ₹0.00                | ₹0.00        |                       |     |
| Late Fees    |                        | ₹1,725.00              | ₹1,725.00                 |                      | ₹3,450.00    |                       |     |

Use the scroll bar to move to the right to view the Credit Ledger Balance.

| he cash available | as on date and ITC a | vailable (considering I | TC of current tax peri | od) are shown in this tab | le.               |           |
|-------------------|----------------------|-------------------------|------------------------|---------------------------|-------------------|-----------|
|                   |                      |                         | Credit Ledger Bal      | ance(including current    | t month's credit) |           |
| CESS (₹)          | Total (₹)            | Integrated Tax<br>(₹)   | Central Tax (₹)        | State/UT Tax (₹)          | CESS (₹)          | Total (₹) |
| ₹50,400.00        | ₹2,01,000.00         | ₹3,78,775.00            | ₹88,887.00             | ₹88,887.00                | ₹0.00             | ₹5,56,549 |
| ₹0.00             | ₹0.00                |                         |                        |                           |                   |           |
|                   | ₹3,450.00            |                         |                        |                           |                   |           |

2. Please provide the amount of credit to be utilized from the respective available credit heads to pay off the liabilities, so as the cash.

Note:

- System auto-populates "Tax to be paid through ITC" fields with optimum utilization amounts based on provisions of the law relating to credit utilisation. However, you may edit the ITC utilization. As you change ITC utilization, the cash to be paid will also get changed.
- Tax liabilities as declared in the return along with the credits gets updated in the ledgers and reflected in the "Tax payable" column of the payment section. Credits get updated in the credit ledger and the updated balance is available and can be seen while hovering on the said headings of credit in the payment section.

# Scenario 1: If available cash balance in Electronic Cash Ledger is less than the amount required to offset the liabilities

If available cash balance in Electronic Cash Ledger is less than the amount required to offset the liabilities, available cash balance is utilized from the Electronic Cash Ledger and additional cash required for paying liability is being reflected in the last column of the Table (Addition cash required). You may create challan for that additional cash directly by clicking on the <u>CREATE CHALLAN</u> button.

• System has auto-populated "Tax to be paid through ITC" fields with optimum utilization amounts based on provisions of the law relating to credit utilization. However, you may edit the ITC utilization. As you change ITC utilization, the cash to be paid will also get changed.

If available cash balance in Electronic cash ledger is not sufficient to offset the liabilities, additional cash required for paying liability is being reflected in the last column of the Table (Addition cash required). You may create challan for that amount directly by clicking on the "Create Challan" button

• The ITC and Cash utilization information entered will only be available for 2 days. After expiry of 2 days, the suggested utilization shall be reverted to original system suggested utilization.

| Description       | Other than                        |                       | Paid thr        | ough ITC          |                  | Other than                                     | Rev |
|-------------------|-----------------------------------|-----------------------|-----------------|-------------------|------------------|------------------------------------------------|-----|
|                   | reverse charge<br>Tax payable (₹) | Integrated Tax<br>(₹) | Central Tax (₹) | State/UT Tax (₹)  | CESS (₹)         | reverse charge<br>Tax to be paid in<br>Cash(₹) | Тах |
| 1                 | 2                                 | 3                     | 4               | 5                 | 6                | 7(2 - 3 - 4 - 5 - 6)                           |     |
| Integrated<br>Tax | ₹8,00,000                         | ₹3,78,775             | ₹0              | ₹0                |                  | ₹4,21,225.00                                   |     |
| Central Tax       | ₹6,00,000                         | ₹0                    | ₹88,887         |                   |                  | ₹5,11,113.00                                   |     |
| State/UT<br>Tax   | ₹6,00,000                         | ₹0                    |                 | ₹88,887           |                  | ₹5,11,113.00                                   |     |
| CESS              | ₹0                                |                       |                 |                   | ₹0               | ₹0.00                                          |     |
| 4                 |                                   |                       |                 |                   |                  |                                                | Þ   |
| BACK              | PREVIEW DRA                       | FT GSTR-3B C          | REATE CHALLAN   | MAKE PAYMENT/POST | CREDIT TO LEDGER | PROCEED TO F                                   | ILE |

Use the scroll bar to move to the right to view the additional cash required for paying liability.

• System has auto-populated "Tax to be paid through ITC" fields with optimum utilization amounts based on provisions of the law relating to credit utilization. However, you may edit the ITC utilization. As you change ITC utilization, the cash to be paid will also get changed.

If available cash balance in Electronic cash ledger is not sufficient to offset the liabilities, additional cash required for paying liability is being reflected in the last column of the Table (Addition cash required). You may create challan for that amount directly by clicking on the "Create Challan" button

The ITC and Cash utilization information entered will only be available for 2 days. After expiry of 2 days, the suggested utilization shall be
reverted to original system suggested utilization.

| Reverse charge<br>Tax to be paid in<br>Cash(₹) | Interest Payable<br>(₹) | Interest to be<br>paid in cash (₹) | Late Fee Payable<br>(₹) | Late Fee to be<br>paid in cash (₹) | Utilizable Cash<br>balance(₹) | Additional Casł<br>required(₹) |
|------------------------------------------------|-------------------------|------------------------------------|-------------------------|------------------------------------|-------------------------------|--------------------------------|
| 9                                              | 10                      | 11                                 | 12                      | 13                                 | 14                            | 15                             |
| ₹0                                             | ₹0                      | ₹0                                 |                         |                                    | ₹49,400.00                    | ₹3,71,825.00                   |
| ₹0                                             | ₹0                      | ₹0                                 | ₹0                      | ₹0                                 | ₹50,600.00                    | ₹4,60,513.00                   |
| ₹0                                             | ₹0                      | ₹0                                 | ₹0                      | ₹0                                 | ₹50,600.00                    | ₹4,60,513.00                   |
| ₹0                                             | ₹0                      | ₹0                                 |                         |                                    | ₹0.00                         | ₹0.00                          |
|                                                |                         |                                    |                         |                                    |                               |                                |
| BACK                                           | PREVIEW DRAFT GST       | R-3B CREATE                        | CHALLAN MAKE            | PAYMENT/POST CRED                  | DIT TO LEDGER                 | PROCEED TO FILE                |

# Scenario 2: If available cash balance in Electronic cash ledger is more than the amount required to offset the liabilities

If available cash balance in Electronic Cash Ledger is more than the amount required to offset the liabilities, no additional cash is required for paying liability and zero amount is being reflected in the last column of the Table (Addition cash

×

#### required). You can click the MAKE PAYMENT/POST CREDIT TO LEDGER button to pay off the liabilities.

• System has auto-populated "Tax to be paid through ITC" fields with optimum utilization amounts based on provisions of the law relating to credit utilization. However, you may edit the ITC utilization. As you change ITC utilization, the cash to be paid will also get changed.

If available cash balance in Electronic cash ledger is not sufficient to offset the liabilities, additional cash required for paying liability is being reflected in the last column of the Table (Addition cash required). You may create challan for that amount directly by clicking on the "Create Challan" button

• The ITC and Cash utilization information entered will only be available for 2 days. After expiry of 2 days, the suggested utilization shall be reverted to original system suggested utilization.

| Reverse charge<br>Fax to be paid in<br>Cash(₹) | Interest Payable<br>(₹) | Interest to be<br>paid in cash (₹) | Late Fee Payable<br>(₹) | Late Fee to be<br>paid in cash (₹) | Utilizable Cash<br>balance(₹) | Additional Cash<br>required(₹) |
|------------------------------------------------|-------------------------|------------------------------------|-------------------------|------------------------------------|-------------------------------|--------------------------------|
| 9                                              | 10                      | 11                                 | 12                      | 13                                 | 14                            | 15                             |
| ₹0                                             | ₹0                      | ₹0                                 |                         |                                    | ₹0.00                         | ₹0.00                          |
| ₹0                                             | ₹0                      | ₹0                                 | ₹0                      | ₹0                                 | ₹0.00                         | ₹0.00                          |
| ₹0                                             | ₹0                      | ₹0                                 | ₹0                      | ₹0                                 | ₹0.00                         | ₹0.00                          |
| ₹0                                             | ₹0                      | ₹0                                 |                         |                                    | ₹0.00                         | ₹0.00                          |
|                                                |                         |                                    |                         |                                    |                               |                                |
| BACK                                           | PREVIEW DRAFT GST       | R-3B CREATE                        | Challan Make            | PAYMENT/POST CRED                  | IT TO LEDGER                  | PROCEED TO FILE                |

# Scenario 3: If available cash balance in Electronic cash ledger is more than the amount required to offset the liabilities, but due to ITC utilization principle, you cannot offset the liabilities

If available cash balance in Electronic cash ledger is more than the amount required to offset the liabilities, but due to ITC utilization principle, you cannot offset the liabilities. In that case, additional cash required for paying liability is being reflected in the last column of the Table (Addition cash required). You may create challan for that additional cash directly by clicking on the **CREATE CHALLAN** button.

| Description       | Other than                        |                            | Paid thr        | ough ITC         |          | Other than                                     | Rev |
|-------------------|-----------------------------------|----------------------------|-----------------|------------------|----------|------------------------------------------------|-----|
|                   | reverse charge<br>Tax payable (₹) | Integrated Tax<br>(₹)      | Central Tax (₹) | State/UT Tax (₹) | CESS (₹) | reverse charge<br>Tax to be paid in<br>Cash(₹) | Тах |
| 1                 | 2 Ava                             | ilable balance is 3,77,775 | .00 4           | 5                | 6        | 7(2 - 3 - 4 - 5 - 6)                           |     |
| Integrated<br>Tax | ₹1,000                            | ₹1,000                     | ₹0              | ₹0               |          | ₹0.00                                          |     |
| Central Tax       | ₹500                              | ₹0                         | ₹500            |                  |          | ₹0.00                                          |     |
| State/UT<br>Tax   | ₹500                              | ₹0                         |                 | ₹500             |          | ₹0.00                                          |     |
| CESS              | ₹0                                |                            |                 |                  | ₹0       | ₹0.00                                          |     |

Use the scroll bar to move to the right to view the additional cash required for paying liability.

(1) The ITC and Cash utilization information entered will only be available for 2 days. After expiry of 2 days, the suggested utilization shall be reverted to original system suggested utilization.

| Reverse charge<br>Tax to be paid in<br>Cash(₹) | Interest Payable<br>(₹) | Interest to be<br>paid in cash (₹) | Late Fee Payable<br>(₹) | Late Fee to be<br>paid in cash (₹) | Utilizable Cash<br>balance(₹) | Additional Cash<br>required(₹) |
|------------------------------------------------|-------------------------|------------------------------------|-------------------------|------------------------------------|-------------------------------|--------------------------------|
| 9                                              | 10                      | 11                                 | 12                      | 13                                 | 14                            | 15                             |
| ₹0                                             | ₹1,000                  | ₹1,000                             |                         |                                    | ₹0.00                         | ₹1,000.00                      |
| ₹0                                             | ₹500                    | ₹500                               | ₹0                      | ₹0                                 | ₹0.00                         | ₹500.00                        |
| ₹0                                             | ₹500                    | ₹500                               | ₹0                      | ₹0                                 | ₹0.00                         | ₹500.00                        |
| ₹0                                             | ₹0                      | ₹0                                 |                         |                                    | ₹0.00                         | ₹0.00                          |
| 4                                              |                         |                                    |                         |                                    |                               | Þ                              |
| BACK                                           | PREVIEW DRAFT GST       | R-3B CREATE                        | Challan Make            | PAYMENT/POST CRED                  | DIT TO LEDGER                 | PROCEED TO FILE                |

3. Click the **MAKE PAYMENT/POST CREDIT TO LEDGER** button to pay off the liabilities or to claim credit in case of no liabilities.

Note:

- In case, you want to make changes to any details in any of the sections in the previous page, you can go back to
  the previous page and make the changes after clicking the BACK button. Once you click the MAKE
  PAYMENT/POST CREDIT TO LEDGER button and pay off the liabilities, you cannot go back and make any
  changes to the Form GSTR-3B.
- On click of MAKE PAYMENT/POST CREDIT TO LEDGER button, GST Portal will check the available Cash ledger balance.
- Once you click the MAKE PAYMENT/POST CREDIT TO LEDGER button and pay off the liabilities, you cannot
  make any changes to the Form GSTR-3B.
- You can click the **PREVIEW DRAFT GSTR-3B** button to view the summary page of Form GSTR-3B for your review. It is recommended that you download this Summary page and review the summary of entries made in different sections with patience before making payments.

| ishboard S                                                                                                    | ervices • GST La                                                                                                    | w Search Taxpay                                                                                                    | er ▼ Help ▼ e-                                                                                                    | -Way Bill System                                                                                                    |                                                                                                    |                                                                                                    |                           |
|----------------------------------------------------------------------------------------------------|----------------------------------------------------------------------------------------------------|----------------------------------------------------------------------------------------------------|----------------------------------------------------------------------------------------------------|----------------------------------------------------------------------------------------------------|----------------------------------------------------------------------------------------------------|----------------------------------------------------------------------------------------------------|---------------------------|
| board > Return                                                                                                    | s> GSTR3B> Paymer                                                                                                    | nt of tax                                                                                                    |                                                                                                    |                                                                                                    |                                                                                                    |                                                                                                    | Englis                    |
| 5.1 Payment                                                                                                    | of tax                                                                                                    |                                                                                                    |                                                                                                    |                                                                                                    |                                                                                                    | He                                                                                                    | lp ?                      |
| <b>()</b> Interest to                                                                                                    | be paid on tax liabiliti                                                                                                    | ies both for supplies a                                                                                                    | ttracting reverse charge                                                                                                    | e as well as other than                                                                                                    | reverse charge                                                                                                    |                                                                                                    | ×                         |
| <b>0</b> The cash a                                                                                                    | vailable as on date an                                                                                                    | d ITC available (consi                                                                                                    | dering ITC of current ta                                                                                                    | x period) are shown in                                                                                                    | this table.                                                                                                    |                                                                                                    | ×                         |
| Description                                                                                                    |                                                                                                    |                                                                                                    | Cash Ledger Balance                                                                                                    |                                                                                                    |                                                                                                    |                                                                                                    | Cred                      |
|                                                                                                    | Integrated Tax<br>(₹)                                                                                                    | Central Tax (₹)                                                                                                    | State/UT Tax (₹)                                                                                                    | CESS (₹)                                                                                                    | Total (₹)                                                                                                    | Integrated Tax<br>(₹)                                                                                                    | Cen                       |
| Tax                                                                                                    | ₹0.00                                                                                                    | ₹0.00                                                                                                    | ₹0.00                                                                                                    | ₹0.00                                                                                                    | ₹0.00                                                                                                    | ₹20,000.00                                                                                                    |                           |
| Interest                                                                                                    | ₹0.00                                                                                                    | ₹0.00                                                                                                    | ₹0.00                                                                                                    | ₹0.00                                                                                                    | ₹0.00                                                                                                    |                                                                                                    |                           |
| Late Fees                                                                                                    |                                                                                                    | ₹0.00                                                                                                    | ₹0.00                                                                                                    |                                                                                                    | ₹0.00                                                                                                    |                                                                                                    |                           |
| System ha<br>credit utilizat     If available c                                                                                                    | ion. However, you may<br>ash balance in Electron<br>he last column of the T                                                                                                    | to be paid through IT<br>y edit the ITC utilization<br>nic cash ledger is not :                                                                                                    | C" fields with optimum<br>on. As you change ITC u<br>sufficient to offset the li<br>equired). You may creat                                                                           | utilization, the cash to b<br>abilities, additional cas                                                                                                    | ed on provisions of<br>e paid will also get<br>n required for paying                                                                      | changed.<br>g liability is being                                                                                                    | ×                         |
| System ha<br>credit utilizat<br>If available c<br>reflected in t<br>Challan" butt     O The ITC ar<br>reverted to o                                    | ion. However, you may<br>ash balance in Electror<br>ne last column of the T<br>on<br>d Cash utilization info<br>riginal system suggest                                                                             | to be paid through IT<br>y edit the ITC utilizati<br>nic cash ledger is not<br>Table (Addition cash re<br>rmation entered will o                                                                    | C" fields with optimum<br>on. As you change ITC u<br>sufficient to offset the li<br>equired). You may creat<br>nly be available for 2 da                                              | utilization, the cash to b<br>abilities, additional cas<br>e challan for that amou<br>ays. After expiry of 2 d                                             | ed on provisions of<br>e paid will also get<br>n required for paying<br>int directly by clickin                                           | changed.<br>g liability is being<br>g on the "Create<br>itilization shall be                                                                                                   | ><br>×<br>×               |
| <ul> <li>System ha<br/>credit utilizat</li> <li>If available c<br/>reflected in t<br/>Challan" butt</li> <li>The ITC ar</li> </ul>                     | ion. However, you may<br>ash balance in Electror<br>he last column of the T<br>on<br>d Cash utilization info<br>riginal system suggest<br>Other than<br>reverse charge                                             | to be paid through IT<br>y edit the ITC utilization<br>nic cash ledger is not a<br>Table (Addition cash ro<br>rmation entered will o<br>ted utilization.                                            | C" fields with optimum<br>on. As you change ITC u<br>sufficient to offset the li<br>aquired). You may creat<br>only be available for 2 da<br>Paid thro                                | utilization, the cash to b<br>abilities, additional cas<br>e challan for that amou<br>ays. After expiry of 2 d<br>ugh ITC                                  | ed on provisions of<br>the paid will also get<br>on required for paying<br>int directly by clickin<br>ays, the suggested t                | changed.<br>g liability is being<br>ig on the "Create<br>itilization shall be<br>Other than<br>reverse charge                                                                  | )<br>X<br>X<br>Rev<br>Tax |
| System ha<br>credit utilizat<br>If available c<br>reflected in t<br>Challan" butt     O The ITC ar<br>reverted to o                                    | ion. However, you may<br>ash balance in Electron<br>he last column of the T<br>on<br>d Cash utilization info<br>riginal system suggest<br>Other than<br>reverse charge<br>Tax payable ( <i>t</i> )                 | to be paid through IT<br>y edit the ITC utilization<br>nic cash ledger is not a<br>Table (Addition cash ro<br>rmation entered will o<br>ted utilization.                                            | C" fields with optimum<br>on. As you change ITC u<br>sufficient to offset the li<br>equired). You may creat<br>nly be available for 2 da                                              | utilization, the cash to b<br>abilities, additional cas<br>te challan for that amou<br>ays. After expiry of 2 da<br>augh ITC<br>State/UT Tax (₹)           | ed on provisions of<br>e paid will also get<br>n required for paying<br>int directly by clickin                                           | changed.<br>g liability is being<br>g on the "Create<br>itilization shall be<br>Other than                                                                                     |                           |
| O System ha<br>credit utilizat<br>If available c<br>reflected in t<br>Challan" butt<br>O The ITC ar<br>reverted to o<br>Description<br>1               | ion. However, you may<br>ash balance in Electror<br>he last column of the T<br>on<br>d Cash utilization info<br>riginal system suggest<br>Other than<br>reverse charge                                             | to be paid through IT<br>y edit the ITC utilization<br>nic cash ledger is not to<br>Table (Addition cash ro<br>rmation entered will o<br>ted utilization.                                           | C" fields with optimum<br>on. As you change ITC u<br>sufficient to offset the li<br>aquired). You may creat<br>only be available for 2 da<br>Paid thro                                | utilization, the cash to b<br>abilities, additional cas<br>e challan for that amou<br>ays. After expiry of 2 d<br>ugh ITC                                  | ed on provisions of<br>the paid will also get<br>on required for paying<br>int directly by clickin<br>ays, the suggested t                | changed.<br>g liability is being<br>ig on the "Create<br>itilization shall be<br>Other than<br>reverse charge<br>Tax to be paid in                                             |                           |
| System ha<br>credit utilizat<br>If available c<br>reflected in t<br>Chailan" butt     Orhe ITC an<br>reverted to o                                     | ion. However, you may<br>ash balance in Electron<br>he last column of the T<br>on<br>d Cash utilization info<br>riginal system suggest<br>Other than<br>reverse charge<br>Tax payable ( <i>t</i> )                 | to be paid through IT<br>y edit the ITC utilization<br>nic cash ledger is not a<br>Table (Addition cash ro<br>rmation entered will o<br>ted utilization.                                            | C" fields with optimum<br>on. As you change ITC t<br>sufficient to offset the li<br>aquired). You may creat<br>inly be available for 2 da<br>Paid thro<br>Central Tax (₹)             | utilization, the cash to b<br>abilities, additional cas<br>te challan for that amou<br>ays. After expiry of 2 da<br>augh ITC<br>State/UT Tax (₹)           | eed on provisions of<br>the paid will also get<br>on required for paying<br>int directly by clicking<br>ays, the suggested of<br>CESS (₹) | changed.<br>g liability is being<br>ig on the "Create<br>itilization shall be<br>Other than<br>reverse charge<br>Tax to be paid in<br>Cash(₹)                                  |                           |
| O System ha<br>credit utilizat<br>If available c<br>reflected in t<br>Challan" butt<br>O The ITC ar<br>reverted to o<br>Description<br>1<br>Integrated | ion. However, you may<br>ash balance in Electron<br>he last column of the T<br>on<br>d Cash utilization info<br>riginal system suggest<br>Other than<br>reverse charge<br>Tax payable ( <b>₹</b> )<br>2            | to be paid through IT<br>y edit the ITC utilization<br>nic cash ledger is not r<br>Table (Addition cash re<br>rmation entered will of<br>ted utilization.                                           | C" fields with optimum<br>on. As you change ITC u<br>sufficient to offset the li<br>equired). You may creat<br>nly be available for 2 da<br>Paid thro<br>Central Tax (₹)<br>4         | utilization, the cash to b<br>abilities, additional cas<br>te challan for that amou<br>ays. After expiry of 2 d<br>ugh ITC<br>State/UT Tax (₹)<br>5        | eed on provisions of<br>the paid will also get<br>on required for paying<br>int directly by clicking<br>ays, the suggested of<br>CESS (₹) | changed.<br>g liability is being<br>g on the "Create<br>ttilization shall be<br>Other than<br>reverse charge<br>Tax to be paid in<br>Cash(₹)<br>7(2 - 3 - 4 - 5 - 6)           |                           |
| O System ha<br>credit utilizat<br>If available c<br>reflected in t<br>Challan" butt<br>Oescription<br>1<br>Integrated<br>Tax                           | ion. However, you may<br>ash balance in Electron<br>he last column of the T<br>on<br>d Cash utilization info<br>riginal system suggest<br>Other than<br>reverse charge<br>Tax payable (₹)<br>2<br>₹1,000           | to be paid through IT<br>y edit the ITC utilization<br>nic cash ledger is not a<br>Table (Addition cash re<br>rmation entered will of<br>ted utilization.<br>Integrated Tax<br>(<)<br>3<br>₹1,000   | C" fields with optimum<br>on. As you change ITC to<br>sufficient to offset the li<br>aquired). You may creat<br>only be available for 2 da<br>Paid thro<br>Central Tax (₹)<br>4<br>₹0 | utilization, the cash to b<br>abilities, additional cas<br>te challan for that amou<br>ays. After expiry of 2 d<br>ugh ITC<br>State/UT Tax (₹)<br>5        | eed on provisions of<br>the paid will also get<br>on required for paying<br>int directly by clicking<br>ays, the suggested of<br>CESS (₹) | changed.<br>g liability is being<br>ig on the "Create<br>ttilization shall be<br>Other than<br>reverse charge<br>Tax to be paid in<br>Cash(₹)<br>7(2 - 3 - 4 - 5 - 6)<br>₹0.00 |                           |
|                                                                                                    | ion. However, you may<br>ash balance in Electron<br>he last column of the T<br>on<br>d Cash utilization info<br>riginal system suggest<br>Other than<br>reverse charge<br>Tax payable (₹)<br>2<br>₹1,000<br>₹1,000 | to be paid through IT<br>y edit the ITC utilization<br>nic cash ledger is not i<br>Table (Addition cash root<br>rmation entered will of<br>ted utilization.<br>Integrated Tax<br>(₹)<br>3<br>₹1,000 | C" fields with optimum<br>on. As you change ITC to<br>sufficient to offset the li<br>aquired). You may creat<br>only be available for 2 da<br>Paid thro<br>Central Tax (₹)<br>4<br>₹0 | utilization, the cash to b<br>abilities, additional cas<br>te challan for that amou<br>ays. After expiry of 2 da<br>ugh ITC<br>State/UT Tax (₹)<br>5<br>₹0 | eed on provisions of<br>the paid will also get<br>on required for paying<br>int directly by clicking<br>ays, the suggested of<br>CESS (₹) | changed.<br>g liability is being<br>ig on the "Create<br>tilization shall be<br>Other than<br>reverse charge<br>Tax to be paid in<br>Cash(₹)<br>7(2 - 3 - 4 - 5 - 6)<br>₹0.00  |                           |

### **Create Challan**

4. In case of insufficient balance, "You do not have sufficient balance in Electronic Cash Ledger. Do you want to Create challan?" pop-up message is displayed. Click the **YES** button.

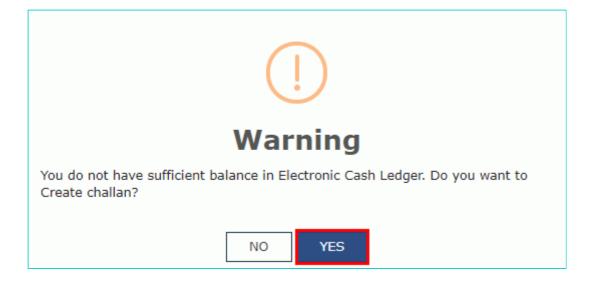

5. The Create Challan page is displayed.

**Note**: In the Tax Liability Details grid, the **Total Challan Amount** field and **Total Challan Amount** (In Words) fields are auto-populated with total amount of payment to be made. You cannot edit the amount.

- 6. Select the **Payment Modes** as E-Payment/ Over the Counter/ NEFT/RTGS.
- 7. Click the **GENERATE CHALLAN** button.
- 8. The Challan is generated.

### Note:

**In case of Net Banking:** You will be directed to the Net Banking page of the selected Bank. The payment amount is shown at the Bank's website. If you want to change the amount, abort the transaction and create a **new challan**. In case of successful payment, you will be re-directed to the GST Portal where the transaction status will be displayed.

### In case of Over the Counter:

Take a print out of the **Challan** and visit the selected Bank. Pay using **Cash/ Cheque/ Demand Draft** within the Challan's validity period. Status of the payment will be updated on the GST Portal after confirmation from the Bank.

#### In case of NEFT/ RTGS:

Take a print out of the **Challan** and visit the selected Bank. Mandate form will be generated simultaneously. Pay using **Cheque** through your account with the selected Bank/ Branch. You can also pay using the account debit facility. The transaction will be processed by the Bank and RBI shall confirm the same within <2 hours>. Status of the payment will be updated on the GST Portal after confirmation from the Bank.

Click here to refer the FAQs and User Manual on Making Payment.

| shboard > Payment > | Create Challan   |                  |                    |                       |             | Q En      |
|---------------------|------------------|------------------|--------------------|-----------------------|-------------|-----------|
| Tax Liability       |                  |                  |                    |                       |             |           |
|                     | Tax (₹)          | Interest (₹)     | Penalty (₹)        | Fees ( ₹)             | Other (₹)   | Total (₹) |
| CGST(0005)          | 60513            | 500              |                    | 0                     |             | 61,013    |
| IGST(0008)          | 71825            | 1000             |                    |                       |             | 72,825    |
| CESS(0009)          | 0                | 0                |                    |                       |             | 0         |
| Delhi<br>SGST(0006) | 60513            | 500              |                    | 0                     |             | 61,013    |
| Total Challan Am    | ount:            | ₹ 1,94,851 /-    |                    |                       |             |           |
| Total Challan Am    | ount (In Words): | Rupees One Lakhs | Ninety-Four Thousa | and Eight hundred Fit | ty-One Only |           |
| Payment Modes•      |                  |                  |                    |                       |             |           |
| 🚍 E-Payment         |                  |                  |                    |                       |             |           |
| 🖾 Over The Coun     | ter              |                  |                    |                       |             |           |
| NEFT/RTGS           |                  |                  |                    |                       |             |           |
|                     |                  |                  |                    |                       |             |           |

9. Once the payment is done, a confirmation message is displayed. Click the **YES** button.

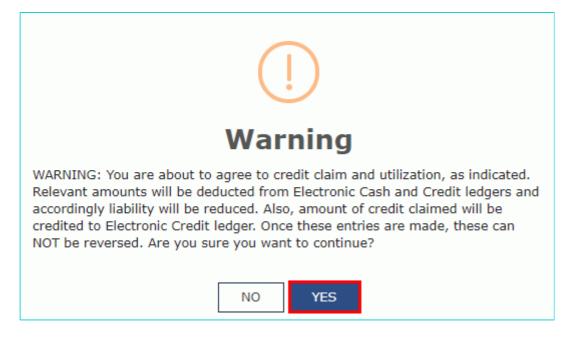

### File GSTR-3B

1. Click the **PROCEED TO FILE** button.

|                                                                                                    |                                                                                                    | Services                                                                                                    |                                                                                                    |                                                                                                    |                                                                                                    |                                                                                                    |                                                                                                    |                                                                                                    |                                                                                                    |                                                                                                    |                                                                                                    | ) JASBIRSI                                                   |                                     |
|----------------------------------------------------------------------------------------------------|----------------------------------------------------------------------------------------------------|----------------------------------------------------------------------------------------------------|----------------------------------------------------------------------------------------------------|----------------------------------------------------------------------------------------------------|----------------------------------------------------------------------------------------------------|----------------------------------------------------------------------------------------------------|----------------------------------------------------------------------------------------------------|----------------------------------------------------------------------------------------------------|----------------------------------------------------------------------------------------------------|----------------------------------------------------------------------------------------------------|----------------------------------------------------------------------------------------------------|--------------------------------------------------------------|-------------------------------------|
| ashboard                                                                                                    | Services <del>-</del>                                                                                                    | GST Law                                                                                                    | Search                                                                                                    | Taxpayer 👻                                                                                                    | Help                                                                                                    | p <del>•</del>                                                                                                    | Way Bill Sys                                                                                                    | tem                                                                                                    |                                                                                                    |                                                                                                    |                                                                                                    |                                                              |                                     |
| hboard > Return                                                                                                    | is≻ GSTR3B                                                                                                    | <ul> <li>Payment of</li> </ul>                                                                                                    | ftax                                                                                                    |                                                                                                    |                                                                                                    |                                                                                                    |                                                                                                    |                                                                                                    |                                                                                                    |                                                                                                    |                                                                                                    | 0                                                            | Englis                              |
| 6.1 Paymen                                                                                                    | t of tax                                                                                                    |                                                                                                    |                                                                                                    |                                                                                                    |                                                                                                    |                                                                                                    |                                                                                                    |                                                                                                    |                                                                                                    |                                                                                                    |                                                                                                    | Help                                                         | ?                                   |
| 1 Interest to                                                                                                    | be paid on                                                                                                    | tax liabilities l                                                                                                    | both for sup                                                                                                    | oplies attra                                                                                                    | cting reve                                                                                                    | erse charge                                                                                                    | as well as c                                                                                                    | other than r                                                                                                    | everse char                                                                                                    | ge                                                                                                    |                                                                                                    |                                                              | ×                                   |
| No pendir                                                                                                    | ıg Liabilities t                                                                                                    | to pay.                                                                                                    |                                                                                                    |                                                                                                    |                                                                                                    |                                                                                                    |                                                                                                    |                                                                                                    |                                                                                                    |                                                                                                    |                                                                                                    |                                                              |                                     |
| 1 The cash                                                                                                    | available as o                                                                                                    | on date and II                                                                                                    | <sup>r</sup> C available                                                                                                    | e (considerii                                                                                                    | ng ITC of                                                                                                    | current tax                                                                                                    | period) are                                                                                                    | e shown in t                                                                                                    | this table.                                                                                                    |                                                                                                    |                                                                                                    |                                                              | ×                                   |
| Description                                                                                                    |                                                                                                    |                                                                                                    |                                                                                                    | Cas                                                                                                    | h Ledge                                                                                                    | r Balance                                                                                                    |                                                                                                    |                                                                                                    |                                                                                                    |                                                                                                    |                                                                                                    |                                                              | Cred                                |
|                                                                                                    | Integrat<br>(₹                                                                                                    |                                                                                                    | Central Tax                                                                                                    | k (₹) SI                                                                                                    | tate/UT                                                                                                    | Tax (₹)                                                                                                    | CESS                                                                                                    | (₹)                                                                                                    | Total (                                                                                                    | ₹)                                                                                                    | Integrate<br>(₹)                                                                                                   | d Tax                                                        | Cen                                 |
| Tax                                                                                                    |                                                                                                    | ₹0.00                                                                                                    | ₹                                                                                                    | 0.00                                                                                                    |                                                                                                    | ₹0.00                                                                                                    |                                                                                                    | ₹0.00                                                                                                    |                                                                                                    | ₹0.00                                                                                                    | ₹17,00                                                                                                    | 00.00                                                        |                                     |
| Interest                                                                                                    |                                                                                                    | ₹0.00                                                                                                    | ₹                                                                                                    | 0.00                                                                                                    |                                                                                                    | ₹0.00                                                                                                    |                                                                                                    | ₹0.00                                                                                                    |                                                                                                    | ₹0.00                                                                                                    |                                                                                                    |                                                              |                                     |
| Late Fees                                                                                                    |                                                                                                    |                                                                                                    | ₹                                                                                                    | 0.00                                                                                                    |                                                                                                    | ₹0.00                                                                                                    |                                                                                                    | [                                                                                                    |                                                                                                    | ₹0.00                                                                                                    |                                                                                                    |                                                              |                                     |
| 4                                                                                                    |                                                                                                    |                                                                                                    |                                                                                                    |                                                                                                    |                                                                                                    |                                                                                                    |                                                                                                    |                                                                                                    |                                                                                                    |                                                                                                    |                                                                                                    |                                                              | Þ                                   |
| credit utiliza                                                                                                    | tion. Howeve<br>cash balance<br>the last colur                                                                                                    | ilated "Tax to l<br>er, you may ec<br>in Electronic (<br>nn of the Tabl                                                                   | lit the ITC u                                                                                                    | is not suffi                                                                                                    | As you ch<br>cient to o                                                                                                    | ange ITC ut<br>ffset the lia                                                                                                    | tilization, th<br>abilities, add                                                                                                    | e cash to b<br>litional cash                                                                                                    | e paid will a<br>required fo                                                                                                    | ilso get cha<br>or paying lia                                                                                                    | nged.<br>bility is bei                                                                                             | ng                                                           |                                     |
| credit utiliza<br>If available of<br>reflected in the<br>Challan" but                                                                  | tion. However<br>cash balance<br>the last colur<br>ton<br>nd Cash utili:<br>original syste<br>Other<br>than                                                                                | ar, you may ec<br>in Electronic o<br>nn of the Tabl<br>zation informa<br>m suggested                                                      | lit the ITC u<br>cash ledger<br>e (Addition<br>tion entere                                                                               | utilization. /<br>is not suffi<br>cash requin<br>d will only                                                                                                    | As you ch<br>cient to o<br>red). You                                                                                                    | ange ITC ut<br>ffset the lia<br>may create<br>ble for 2 day<br>Other<br>than                                                                                                    | tilization, th<br>abilities, add<br>a challan for<br>ys. After ex<br>Reverse<br>charge                                                                                                    | e cash to b<br>litional cash<br>that amou<br>piry of 2 da<br>Reverse<br>charge                                                                     | e paid will a<br>n required fo<br>nt directly b<br>nys, the suge<br>Interest<br>Payable                                                                                                    | liso get cha<br>pr paying lia<br>py clicking o<br>gested utiliz                                                                          | nged.<br>bility is bei<br>n the "Crea<br>cation shall<br>Late<br>Fee                                               | be<br>Late<br>Fee to                                         | X                                   |
| credit utiliza<br>If available of<br>reflected in i<br>Challan" but<br><b>1</b> The ITC a<br>reverted to o                             | tion. Howeve<br>cash balance<br>the last colur<br>ton<br>nd Cash utili:<br>original syste<br>Other                                                                                         | ar, you may ec<br>in Electronic o<br>nn of the Tabl<br>zation informa<br>m suggested                                                      | lit the ITC t<br>cash ledger<br>e (Addition<br>ation entere<br>utilization.                                                              | utilization. /<br>is not suffi<br>cash requin<br>d will only                                                                                                    | As you ch<br>cient to o<br>red). You<br>be availat                                                                                                    | ange ITC ut<br>ffset the lia<br>may create<br>ble for 2 day<br>Other                                                                                                    | tilization, th<br>abilities, add<br>e challan for<br>ys. After ex<br>Reverse                                                                                                    | e cash to b<br>litional cash<br>that amou<br>piry of 2 da<br>Reverse                                                                               | e paid will a<br>n required for<br>nt directly b<br>nys, the sugg<br>Interest                                                                                                    | lso get cha<br>pr paying lia<br>py clicking o<br>gested utiliz<br>Interest                                                               | nged.<br>bility is bei<br>n the "Crea<br>ation shall<br>Late                                                       | ng<br>te<br>be<br>Late                                       | X                                   |
| credit utiliza<br>If available of<br>reflected in i<br>Challan" but<br><b>1</b> The ITC a<br>reverted to o                             | tion. However<br>cash balance<br>the last colur<br>ton<br>nd Cash utili:<br>original syste<br>Other<br>than<br>reverse<br>charge<br>payable                                                | er, you may ed<br>in Electronic (<br>nn of the Tabl<br>zation informa<br>em suggested<br>Integrated                                       | lit the ITC to<br>cash ledger<br>e (Addition<br>utilon entere<br>utilization.<br>Paid through<br>Central<br>Tax                          | utilization. /<br>is not suffi<br>cash required<br>will only<br>gh ITC<br>State/UT                                                                                                    | As you charactering of the original of the original of the ori | other<br>than<br>oble for 2 day<br>other<br>than<br>reverse<br>charge<br>Tax to<br>be paid<br>in                                                                                                    | tilization, th<br>abilities, add<br>e challan for<br>ys. After ex<br>Reverse<br>charge<br>Tax<br>payable                                                                                                    | e cash to b<br>litional cash<br>that amou<br>piry of 2 da<br>Reverse<br>charge<br>Tax to<br>be paid<br>in                                          | e paid will a<br>n required fo<br>nt directly b<br>nys, the suge<br>Interest<br>Payable                                                                                                    | liso get cha<br>or paying lia<br>y clicking o<br>gested utiliz<br>Interest<br>to be<br>paid in<br>cash                                   | nged.<br>bility is bei<br>n the "Crea<br>cation shall<br>Late<br>Fee<br>Payable                                    | be<br>Late<br>Fee to<br>be<br>paid<br>in<br>cash             | X                                   |
| credit utiliza<br>If available of<br>reflected in 1<br>Challan" but<br>The ITC a<br>reverted to 0<br>Description                       | tion. Howeve<br>cash balance<br>the last colur<br>ton<br>d Cash utiliz<br>original syste<br>Other<br>than<br>reverse<br>charge<br>Tax<br>payable<br>(₹)                                    | ar, you may ed<br>in Electronic of<br>mn of the Tabl<br>zation informa<br>em suggested<br>f<br>Integrated<br>Tax (₹)                      | the ITC u<br>cash ledger<br>e (Addition<br>atton entere<br>utilization.<br>Paid throug<br>Central<br>Tax<br>(₹)                          | is not suffi<br>cash requir<br>d will only<br>gh ITC<br>State/UT<br>Tax (₹)                                                                                                    | As you ch.       clent to o red). You       be availab       CESS (₹)       6                                                                                                    | Other<br>than<br>reverse<br>charge<br>Tax to<br>be paid<br>in<br>Cash(₹)<br>7(2 - 3 -<br>4 - 5 -                                                                                                    | tilization, th<br>abilities, add<br>a challan for<br>ys. After ex<br>charge<br>Tax<br>payable<br>(₹)                                                                                                    | e cash to b<br>litional cash<br>that amou<br>piry of 2 da<br>Reverse<br>charge<br>Tax to<br>be paid<br>in<br>Cash(₹)                               | e paid will a<br>or required fo<br>nt directly b<br>oys, the sugg<br>ys, the sugg<br>payable<br>(₹)                                                                                                    | liso get cha<br>or paying lia<br>y clicking o<br>gested utiliz<br>Interest<br>to be<br>paid in<br>cash<br>(₹)<br>11                      | nged.<br>billity is bei<br>n the "Crea<br>cation shall<br>Late<br>Fee<br>Payable<br>(₹)                            | be<br>Late<br>Fee to<br>be<br>paid<br>in<br>cash<br>(₹)      | X<br>Util<br>(<br>bala              |
| redit utiliza<br>If available e<br>reflected in i<br>Challan" but<br>O The ITC a<br>reverted to<br>Description                         | tion. Howeve<br>cash balance<br>the last colur<br>ton<br>d Cash utili<br>original syste<br>Other<br>than<br>reverse<br>charge<br>Tax<br>payable<br>(₹)                                     | ar, you may ed<br>in Electronic of<br>mn of the Tabl<br>zation informa<br>suggested<br>f<br>Integrated<br>Tax (₹)                         | lit the ITC L<br>cash ledger<br>e (Addition<br>attion entere<br>utilization.<br>Paid throug<br>Central<br>Tax<br>(t)<br>4                | is not suffi<br>cash required will only only only only only only only on                                                                                                    | As you ch.       clent to o red). You       be availab       CESS (₹)       6                                                                                                    | orge ITC ut<br>ange ITC ut<br>ange | tilization, th<br>abilities, add<br>a challan for<br>ys. After ex<br>charge<br>Tax<br>payable<br>(₹)<br>8                                                                                                    | e cash to b<br>litional cash<br>that amou<br>piry of 2 da<br>Reverse<br>charge<br>Tax to<br>be paid<br>in<br>Cash( <b>c</b> )<br>9                 | e paid will a<br>or required fo<br>nt directly b<br>oys, the sugg<br>ys, the sugg<br>payable<br>(₹)                                                                                                    | liso get cha<br>or paying lia<br>y clicking o<br>gested utiliz<br>Interest<br>to be<br>paid in<br>cash<br>(₹)<br>11                      | nged.<br>bility is bei<br>n the "Crea<br>tation shall<br>Late<br>Fee<br>Payable<br>(₹)                             | be<br>Late<br>Fee to<br>be<br>paid<br>in<br>cash<br>(₹)      | Util<br>bala                        |
| credit utiliza<br>If available of<br>reflected in 1<br>Challan" but<br>Orbe ITC a<br>reverted to<br>Description                        | tion. Howeve<br>cash balance<br>the last colur<br>and Cash utilitoriginal syste<br>Other<br>than<br>reverse<br>charge<br>Tax<br>payable<br>(t)<br>2<br>1,000.00                            | ar, you may ec<br>in Electronic of<br>mn of the Tabl<br>zation informa<br>em suggested<br>Integrated<br>Tax (₹)<br>3<br>1,000.00          | lit the ITC to<br>cash ledger<br>e (Addition<br>tion entere<br>utilization.<br>Paid through<br>Central<br>Tax<br>(€)<br>4<br>0.00        | is not suffi<br>cash required will only only only only only only only on                                                                                                    | As you change       clent to ored). You       be available       CESS (₹)       6                                                                                                    | Other<br>than<br>reverse<br>charge<br>Tax to<br>be paid<br>in<br>Cash(4)<br>7(2 - 3 -<br>4 - 5 -<br>6)<br>0.00                                                                                                    | tilization, th<br>abilities, add<br>e challan for<br>ys. After ex<br>Charge<br>Tax<br>payable<br>(₹)<br>8<br>0.00                                                                                                    | e cash to b<br>litional cash<br>that amou<br>piry of 2 da<br>Reverse<br>charge<br>Tax to<br>be paid<br>in<br>Cash(₹)<br>9<br>0.00                  | <pre>e paid will a prequired fo nt directly b ys, the sugg Interest Payable (₹) 10 1,000.00</pre>                                                                                                    | liso get cha<br>or paying lia<br>y clicking o<br>gested utiliz<br>Interest<br>to be<br>paid in<br>cash<br>( <b>*</b> )<br>11<br>1,000.00 | nged.<br>bility is bei<br>n the "Crea<br>tation shall<br>Late<br>Fee<br>Payable<br>(₹)                             | be<br>Late<br>Fee to<br>be<br>paid<br>cash<br>(₹)<br>13      | Utili<br>C<br>bala                  |
| credit utiliza<br>If available e<br>reflected in i<br>Challan" but<br>Description<br>1<br>Integrated<br>Tax<br>Central Tax<br>State/UT | tion. However<br>cash balance<br>the last colur<br>and Cash utilit<br>original syste<br>Other<br>than<br>reverse<br>charge<br>Tax<br>payable<br>(₹)<br>1,000.00                            | ar, you may ed<br>in Electronic of<br>mn of the Tabl<br>zation informa<br>suggested<br>Integrated<br>Tax (₹)<br>3<br>1,000.00<br>1,000.00 | lit the ITC to<br>cash ledger<br>e (Addition<br>tion entere<br>utilization.<br>Paid through<br>Central<br>Tax<br>(€)<br>4<br>0.00        | is not sufficash required will only only only only only only only on                                                                                                    | As you change       clent to ored). You       be available       CESS (₹)       6                                                                                                    | ange ITC ut       ffset the lia       may create       ole for 2 day       Other       than       reverse       charge       Tax to       be paid       in       Cash(₹)       7(2 - 3 - 4 - 5 - 6)       0.000       0.000                                                                                                    | kilization, th<br>abilities, add<br>a challan for<br>ys. After ex<br>charge<br>Tax<br>payable<br>(₹)<br>8<br>0.00<br>0.00                                                                                                    | e cash to b<br>litional cash<br>that amou<br>piry of 2 da<br>Reverse<br>charge<br>Tax to<br>be paid<br>in<br>Cash( <b>c</b> )<br>9<br>0.00<br>0.00 | <pre>e paid will a required fo nt directly b ys, the sugg ys, the sugg the sugg (*) 10 1,000.00 0.00</pre>                                                                                             | liso get cha<br>or paying lia<br>y clicking o<br>gested utiliz<br>to be<br>paid in<br>cash<br>(₹)<br>11<br>1,000.00<br>0.00              | nged.<br>billity is bei<br>n the "Creation shall<br>tation shall<br>Late<br>Fee<br>Payable<br>(₹)<br>12            | Late<br>Fee to<br>be<br>paid<br>( <b>*</b> )<br>13<br>260.00 | × Utili<br>C<br>bala 0.00 0.00 0.00 |
| credit utiliza<br>If available or<br>reflected in :<br>Challan" but<br>Or The ITC a<br>reverted to<br>Description                      | tion. However<br>cash balance<br>the last colur<br>or ginal syste<br>Other<br>than<br>reverse<br>charge<br>Tax<br>payable<br>(₹)<br>2<br>1,000.00<br>1,000.00                              | ar, you may ed<br>in Electronic of<br>mn of the Tabl<br>zation informa<br>suggested<br>Integrated<br>Tax (₹)<br>3<br>1,000.00<br>1,000.00 | lit the ITC to<br>cash ledger<br>e (Addition<br>tion entere<br>utilization.<br>Paid through<br>Central<br>Tax<br>(€)<br>4<br>0.00        | is not sufficasion. /<br>is not sufficash required<br>id will only in the sufficient of the sufficient of th | CESS<br>(()<br>CESS<br>()<br>CESS<br>()<br>CESS<br>()                                                                                                    | Other       than       reverse       change       Tax to       be paid       in       Cash(२)       7(2 - 3 - 6)       0.00       0.00       0.00                                                                                                    | kilization, th<br>abilities, add<br>e challan for<br>ys. After ex<br>Reverse<br>charge<br>Tax<br>payable<br>(₹)<br>8<br>8<br>0.00<br>0.00<br>0.00                                                                                                    | e cash to b<br>litional cash<br>that amou<br>piry of 2 da<br>Reverse<br>charge<br>Tax to<br>be paid<br>in<br>Cash(₹)<br>9<br>0.00<br>0.00<br>0.00  | e paid will a           o required for           nt directly b           ys, the sugg           Interest           Payable           (₹)           10           1,000.00           0.00           0.00 | liso get cha<br>or paying lia<br>gested utiliz<br>Interest<br>to be<br>paid in<br>cash<br>( <b>*</b> )<br>11<br>1,000.00<br>0.00         | nged.<br>billity is bei<br>n the "Creation shall<br>tation shall<br>Late<br>Fee<br>Payable<br>(₹)<br>12            | Late<br>Fee to<br>be<br>paid<br>( <b>*</b> )<br>13<br>260.00 | Utili<br>C<br>bala                  |
| credit utiliza<br>If available e<br>reflected in i<br>Challan" but<br>O The ITC a<br>reverted to<br>Description                        | tion. However<br>cash balance<br>the last colur<br>and Cash utilitoriginal system<br>original system<br>than<br>reverse<br>charge<br>Tax<br>payable<br>(₹)<br>1,000.00<br>1,000.00<br>0.00 | ar, you may ed<br>in Electronic of<br>mn of the Tabl<br>zation informa<br>suggested<br>Integrated<br>Tax (₹)<br>3<br>1,000.00<br>1,000.00 | lit the ITC to<br>cash ledger<br>e (Addition<br>tion entere<br>utilization.<br>Paid throug<br>Central<br>Tax<br>(₹)<br>4<br>0.00<br>0.00 | utilization. /<br>is not suffi<br>cash required<br>d will only in<br>gh ITC<br>State/UT<br>Tax (₹)<br>5<br>0.000<br>0.000                                                                                                    | CESS<br>(()<br>CESS<br>()<br>CESS<br>()<br>CESS<br>()                                                                                                    | other       than       reverse       charge       Tax to       be paid       in       Cash(₹)       7(2 - 3 -       4 - 5 -       6)       0.00       0.00       0.00       0.00                                                                                                    | kilization, th<br>abilities, add<br>e challan for<br>ys. After ex<br>(kilicities)<br>(kilicities) | e cash to b<br>litional cash<br>that amou<br>piry of 2 da<br>Reverse<br>charge<br>Tax to<br>be paid<br>in<br>Cash(₹)<br>9<br>0.00<br>0.00<br>0.00  | e paid will a           o required for           nt directly b           ys, the sugg           Interest           Payable           (₹)           10           1,000.00           0.00           0.00 | liso get cha<br>or paying lia<br>gested utiliz<br>Interest<br>to be<br>paid in<br>cash<br>( <b>₹</b> )<br>11<br>1,000.00<br>0.00<br>0.00 | nged.<br>bility is bei<br>in the "Creat<br>tation shall<br>Late<br>Fee<br>Payable<br>(₹)<br>12<br>260.00<br>260.00 | Late<br>Fee to<br>be<br>paid<br>( <b>*</b> )<br>13<br>260.00 | × Util C bala 0.00 0.00 0.00 0.00   |

- 2. Select the checkbox for declaration.
- 3. From the Authorised Signatory drop-down list, select the authorized signatory.
- 4. Click the FILE GSTR-3B WITH DSC or FILE GSTR-3B WITH EVC button.

| Dashboard > Returns > GSTR3B > Filing of Tax                                                                             |                                  | 🛛 English                    |
|----------------------------------------------------------------------------------------------------|----------------------------------|------------------------------|
| I/We hereby solemnly affirm and declare that the information given herein above is true an has been concealed therefrom. | d correct to the best of my know | ledge and belief and nothing |
| Authorised Signatory*                                                                                                    |                                  |                              |
| ANGAD ARORA                                                                                                    |                                  |                              |
|                                                                                                    |                                  |                              |
| BACK PREVIEW DRAFT GSTR-3B                                                                                               | FILE GSTR-3B WITH EVC            | FILE GSTR-3B WITH DSC        |

### FILE GSTR-3B WITH DSC:

a. Click the **PROCEED** button.

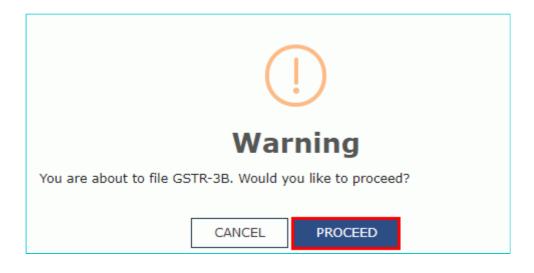

b. Select the certificate and click the  $\ensuremath{\text{SIGN}}$  button.

#### FILE GSTR-3B WITH EVC:

a. Enter the OTP sent on email and mobile number of the Authorized Signatory registered at the GST Portal and click the **VERIFY** button.

| Enter One Time Password                                                 | × |
|-------------------------------------------------------------------------|---|
| Your OTP has been sent to your mobile no. Please<br>enter your OTP here |   |
| CANCEL                                                                  |   |

5. The success message is displayed. Click the **OK** button.

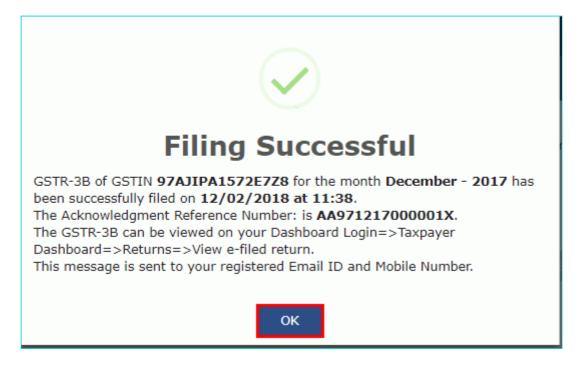

6. The status of Form GSTR-3B is changed to Filed.

### 10. Download Filed Return

1. Click the DOWNLOAD FILED GSTR-3B button to download the filed return.

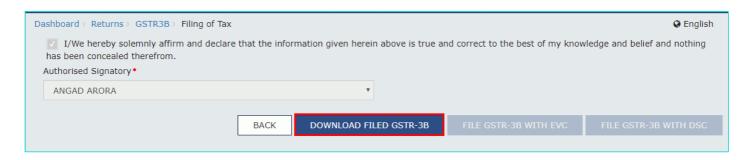

The PDF file generated would now bear watermark of final Form GSTR-3B.

### **View Return Status**

1. Click the **Back** button.

2. The **File Returns** page is displayed. Select the **Financial Year** & **Return Filing Period** (Month) for which you want to view the return from the drop-down list.

3. Click the **SEARCH** button.

| Financial Year• |   | Return Filing Period • |   |        | <ul> <li>Indicates Mandatory Fields</li> </ul> |
|-----------------|---|------------------------|---|--------|------------------------------------------------|
| 2017-18         | * | December               | ۲ | SEARCH |                                                |
|                 |   |                        |   |        |                                                |

Status of the Form GSTR-3B return changes to "Filed". You can click the **VIEW GSRT3B** button to view the Form GSTR-3B return.

| Details of outward supplies of goods<br>or services<br>GSTR1 | Auto Drafted details (For view only)<br>GSTR2A | Auto - drafted ITC Statement<br>GSTR2B |  |  |  |
|--------------------------------------------------------------|------------------------------------------------|----------------------------------------|--|--|--|
| Status- Filed<br>VIEW DOWNLOAD                               | VIEW DOWNLOAD                                  | VIEW DOWNLOAD                          |  |  |  |
| <b>Monthly Return</b><br>GSTR-3B                             |                                                |                                        |  |  |  |
| Status- Filed       VIEW GSTR3B     PREPARE OFFLINE          |                                                |                                        |  |  |  |